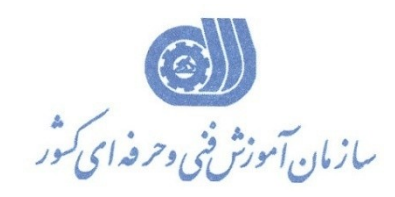

هعاونت پژوهش، برنامه**ریزی و سنجش مهارت** دفتر پژوهش، طرح و برنامهريزي درسي

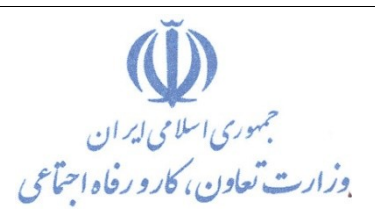

استاندارد آموزش شغل

**واستش گشافیه ساياًِ اي** 

# **Corel Drawتا**

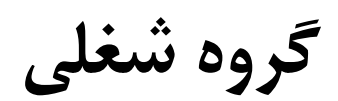

# **فٌاٍسي اعالعات**

# كد ملي **آموزش شغل**

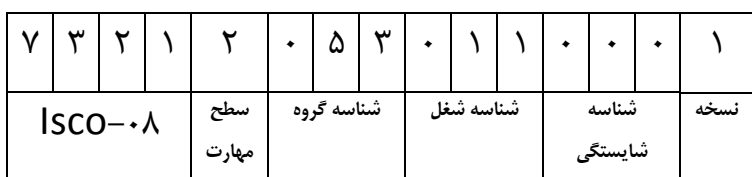

**تاسيخ تذٍيي اػتاًذاسد : 1396/5/21**

نظارت بر تدوين محتوا و تصويب استاندارد : دفتر پژوهش، طرح و برنامهريزي درسي

**وذ هلي ؿٌاػايي آهَصؽ ؿغل: 7 3 2 1 2 0 5 3 0 1 1 0 0 0 1**

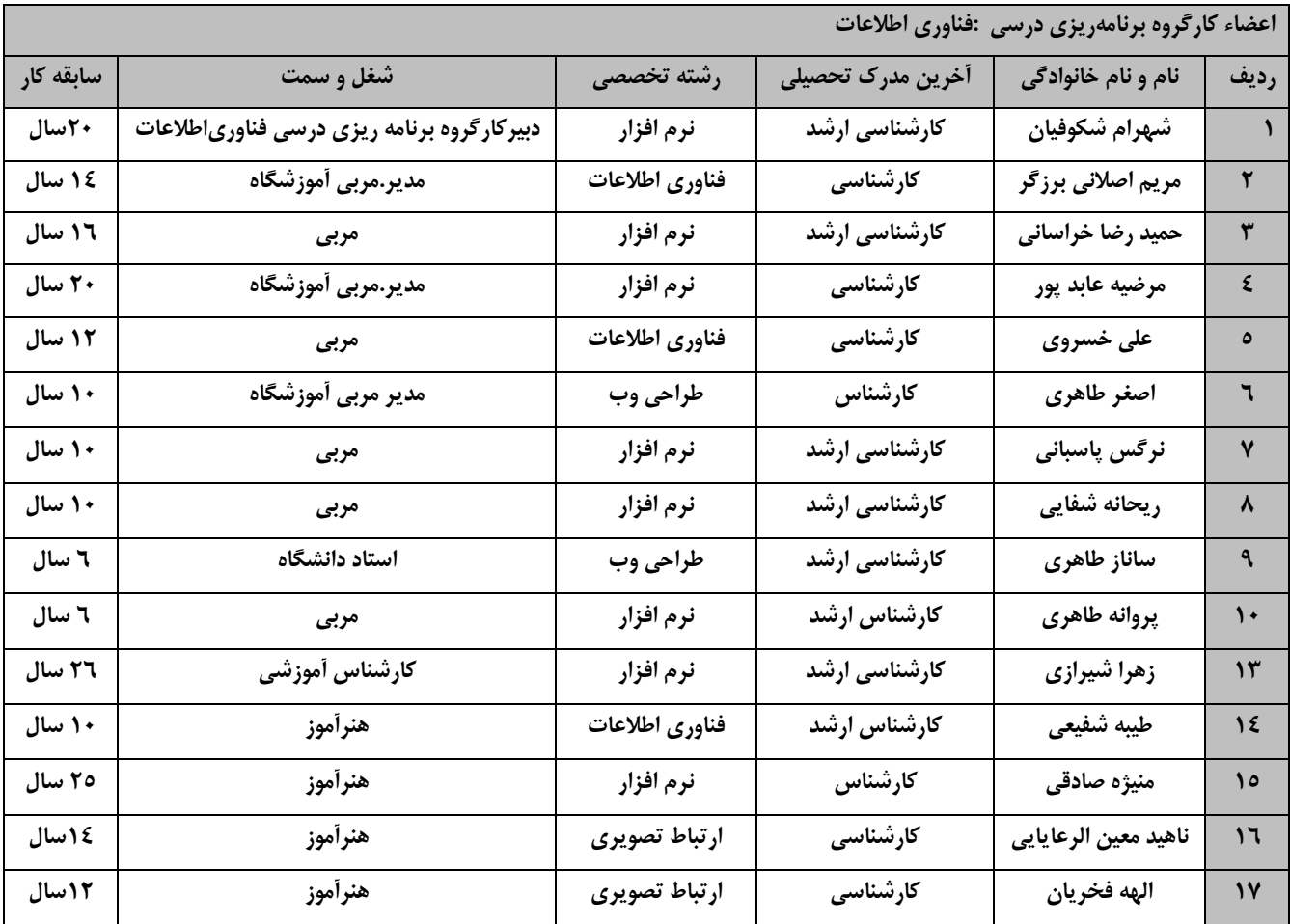

**فرآیند بازنگری استانداردهای آموزش :**

**طی جلسه ای که در تاریخ 1396/5/8 با حضور اعضای کارگروه برنامه ریسی درسی فناوری اطالعات برگسار گردید استاندارد آموزش کارور DRAW COREL با کد 216640531090001 بررسی و تحت عنوان ضغل کاربر گرافیک رایانه ای باDraw Corel با کد 732120530110001 مورد تائید لرار گرفت .**

کلیه حقوق مادی و معنوی این استاندارد متعلق به سازمان آموزش فنی و حرفهای کشور بوده و هرگونه سوء استفاده مادی و معنوی **از آن موجب پیگرد لانونی است.**

> **آدرس: دفتر پژوهص، طرح و برنامه ریسی درسی تهران، خیابان آزادی، نبص خیابان خوش جنوبی، سازمان آموزش فنی و حرفه ای کطور دورنگار 66583658 تلفن 66583628 rpc@irantvto.ir : الكترونیكی آدرس**

# **تعاريف :**

استاندارد شغل :

مشخصات شايستگي ها و توانمندي هاي مورد نياز براي عملكرد موثر در محيط كار را گويند در بعضي از موارد استاندارد حرفهاي نيز گفته مي شود.

#### استاندارد آموزشي :

نقشهی يادگيری برای رسيدن به شايستگيهای موجود در استاندارد شغل.

#### **ًام يه ؿغل :**

به مجموعهای از وظایف و توانمندی های خاص که از یک شخص در سطح مورد نظر انتظار می رود اطلاق می شود.

#### **ؿشح ؿغل :**

بیانیهای شامل مهمترین عناصر یک شغل از قبیل جایگاه یا عنوان شغل، کارها ارتباط شغل با مشاغل دیگر در یک حوزه شغلی، مسئولیت شرايط كارى و استاندارد عملكرد مورد نياز شغل.

# طول دوره **آموزش** :

حداقل زمان و جلسات مورد نياز براي رسيدن به يک استاندارد آموزشي.

# ويژگي کارآموز ورودي :

حداقل شايستگيها و تواناييهايي كه از يک کارآموز در هنگام ورود به دوره آموزش انتظار ميرود.

#### كارورزي:

کارورزي صرفا در مشاغلي است که بعد از آموزش نظري يا همگام با آن آموزش عملي به صورت محدود يا با ماکت صورت ميگيرد و ضرورت دارد که در آن مشاغل خاص محيط واقعي براي مدتي تعريف شده تجربه شود.(مانند آموزش يک شايستگي که فرد در محل آموزش به صورت تئوريک با استفاده از عکس می آموزد و ضرورت دارد مدتی در يک مکان واقعی آموزش عملی ببيند و شامل بسياري از مشاغل نمی گردد.)

# ارزشيابي :

فرآيند جمعآوري شواهد و قضاوت در مورد آنكه يک شايستگي بدست آمده است يا خير ، كه شامل س بخش عملي، كتبي عملي و اخلاق حرفهاي خواهد بود.

#### صلاحیت حرفهای مربیان :

حداقل توانمندي هاي آموزشي و حرفهاي كه از مربيان دوره آموزش استاندارد انتظار ميرود.

# شايستگ*ي* :

توانايي انجام كار در محيطها و شرايط گوناگون به طور موثر و كارا برابر استاندارد.

#### **دانش :**

حداقل مجموعهای از معلومات نظری و توانمندیهای ذهنی لازم برای رسیدن به یک شایستگی یا توانایی که میتواند شامل علوم پایه(ریاضی فيزيک، شيمي، زيست شناسي)، تكنولوژي و زبان فني باشد.

#### **هْاست :**

حداقل هماهنگي بين ذهن و جسم براي رسيدن به يک توانمندي يا شايستگي. معمولاً به مهارتهاي عملي ارجاع ميشود.

# نگرش :

مجموعهاى از رفتارهاى عاطفي كه براى شايستگي در يک کار مورد نياز است و شامل مهارتهاى غير فني و اخلاق حرفهاى مىباشد.

# **ايمني :**

مواردي است كه عدم يا انجام ندادن صحيح آن موجب بروز حوادث و خطرات در محيط كار مي شود.

# **توجهات زيست محيطي :**

ملاحظاتي است كه در هر شغل بايد رعايت و عمل شود كه كمترين آسيب به محيط زيست وارد گردد.

نام استاندارد آموزش شغل :

كاربر گرافيك رايانه اي با Corel Draw

شيرح استاندارد آموزش شغل :

كاربر گرافيک رايانه اي با Corel Draw از مشاغل حوزه فناوري اطلاعات محسوب مي شود از شايستگي هاي اين شغل كار با امور اوليه نرم افزار corel draw ،كار با ابزار هاي corel draw،مديريت اشياء corel draw،رنگ آمیزي موضوعات در corel draw،بنگارش متن در corel draw،کار با effectها،کار با جداول،کار با تصاویر Bitmapٔ،مديريت و تنظيمات چاپ،توليد پروژه ،راهبري طرح كسب و كار براي كاربر گرافيک رايانه اي با صـــــــــــــــ

Draw ميتوان نام برد اين شغل با مشاغل مدير طراحي، مهندس تجزيه و تحليل ، طراحي گرافيک و طراحي چند رسانه اي در ارتباط است.

ويژگي هاي کارآموز ورودي :

حداقل میزان تحصیلات : پایان دوره راهنمایی( پایان دوره متوسطه اول)

حداقل توانايي جسمي و ذهني : سلامت كامل جسماني و رواني

**هْاست ّاي پیؾ ًیاص : واسٍس عوَهي ساياًِ ؿخصي يا ساياًِ واس ICDL دسجِ دٍ يا واستش ساياًِ**

طول دوره آموزش

**عَل دٍسُ آهَصؽ : 200 ػاعت**

**صهاى آهَصؽ ًظشي : 52 ػاعت**

**صهاى آهَصؽ عولي : 148 ػاعت**

**صهاى واسٍصي : ػاعت**

**صهاى پشٍطُ : ػاعت**

**تَدجِ اسصؿیاتي )تِ دسصذ(**

**-وتثي : %25**

**-عولي : %65**

**اخالق حشفِ اي : %10**

صلاحیت های حرفه ای مربیان

حداقل تحصيلات : كارشناس رشته كامييوتر يا گرافيک

حداقل ٢سال سابقه اجرايي ويا ۴ سال سابقه مرتبط با نرم افزارCorel Draw

يا دارا بودن گواهينامه مربي چند رسانه اي گرافيک دو بعدي با کد استاندارد: ٢٣٢٠٤٠٥٣٠٠١

**تعشيف دلیك اػتاًذاسد ) اصغالحي(:**

نرمافزاري كاملاً حرفهاي براي طراحي گرافيكي است. شما با استفاده از اين نرمافزار مي توانيد وكتور را طراحي كنيد يا به صورت كاملا حرفه اي صفحه بندي را انجام دهيد. طراحي چند بعدي و ابزاري مسيريابي اين نرمافزار براي طراحي بسيار كارآمد هستند. قابليتهاي ويرايش عكس اين نرمافزار و ابزار طراحي وبسايت آن در نوع خود بي نظير ميباشند. با استفاده از CorelDRAW Graphics Suite و امکانات منحصر به فرد آن برای ویرایش تصاویر و کار با فونتها، ابزار حرفهاي طراحي گرافيكي و طراحي سايت آن مي توانيد خلاقيت خود را درزمينه طراحي افزايش دهيد.

اصطلاح انگلیسی استاندارد ( و اصطلاحات مشابه جهانی):

Computer graphic user with Corel Draw

**٭ هْن تشيي اػتاًذاسدّا ٍ سؿتِ ّاي هشتثظ تا ايي اػتاًذاسد :** كليه استانداردهاى مرتبط با web کليه استانداردهاي مرتبط با گرافيک کامپيوتري كليه استانداردهاي مرتبط با ديجيتال

کليه استانداردهای مرتبط با توليد محتوا

كليه استانداردهاي مرتبط با چند رسانه اي

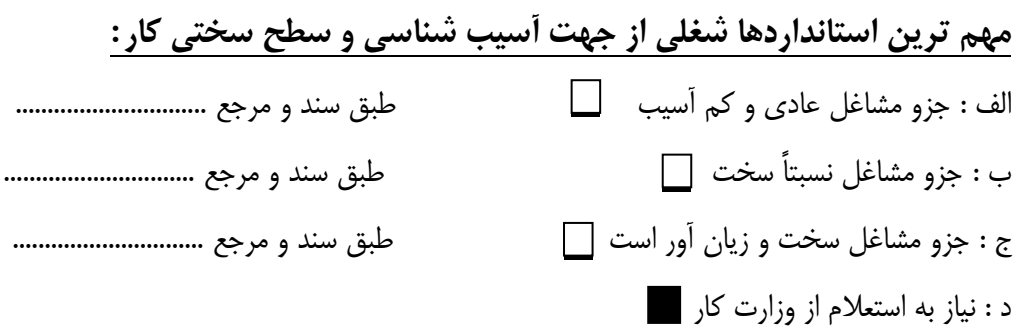

استاندارد آموزش شغل

**- ؿايؼتگي** 

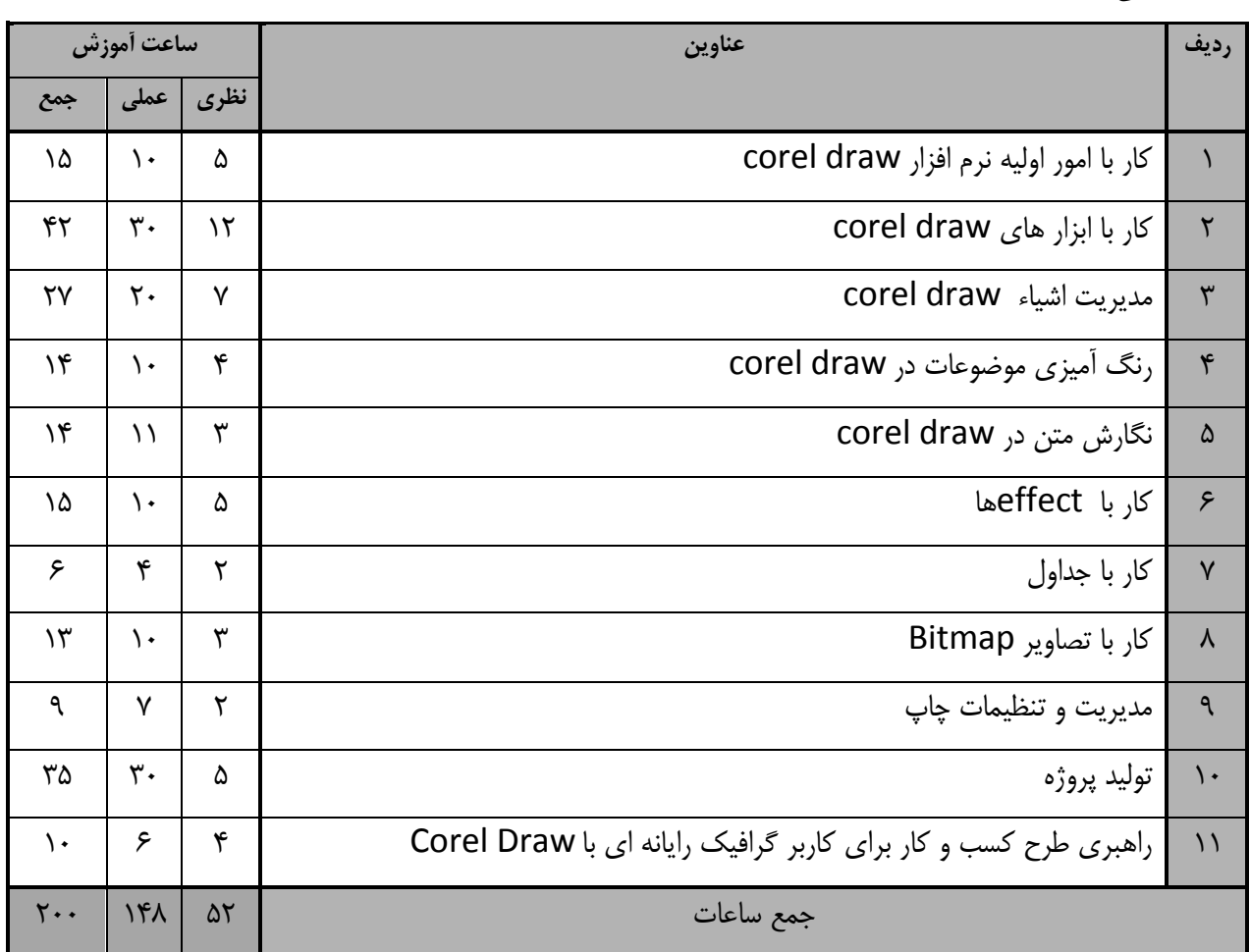

استاندارد آموزش

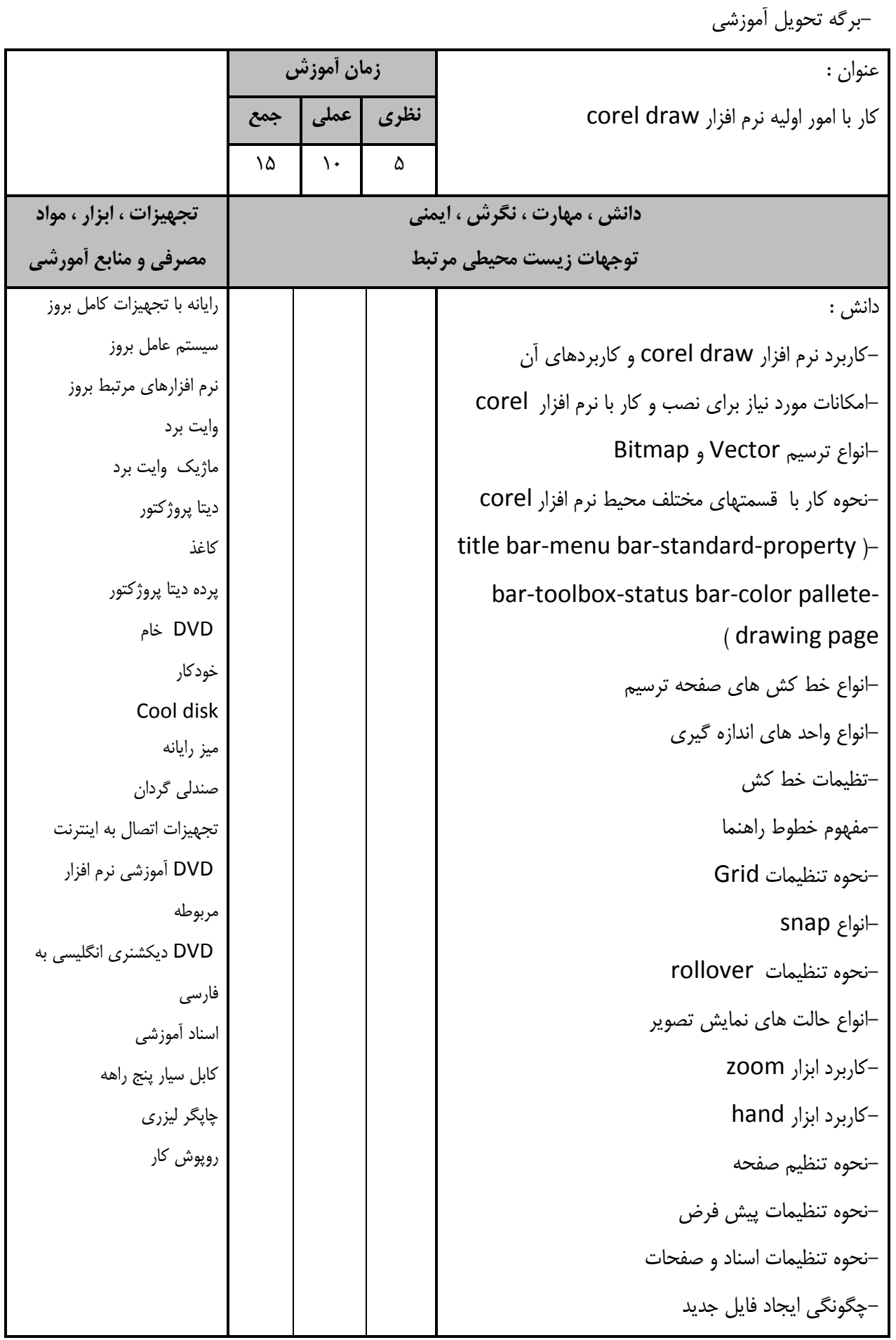

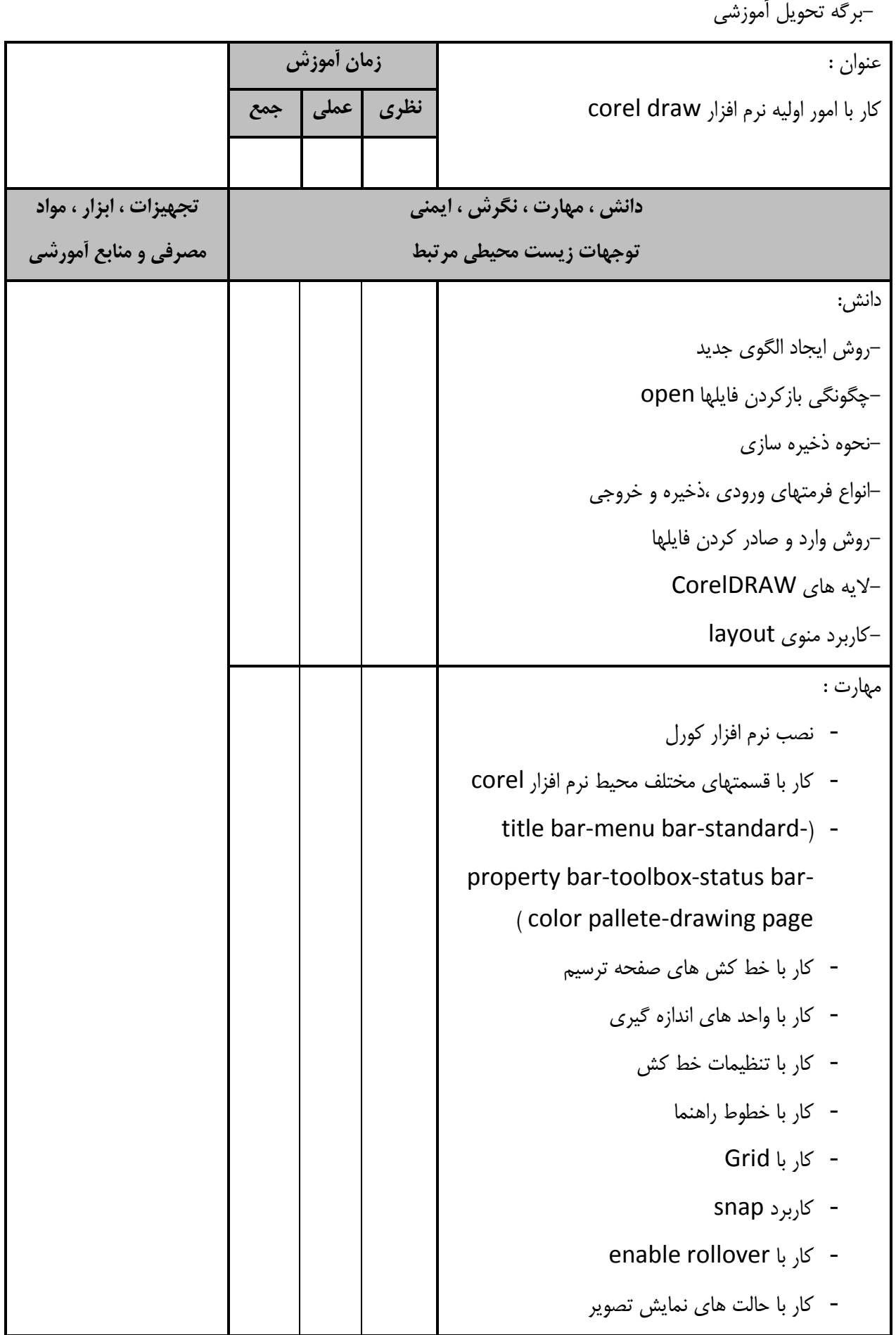

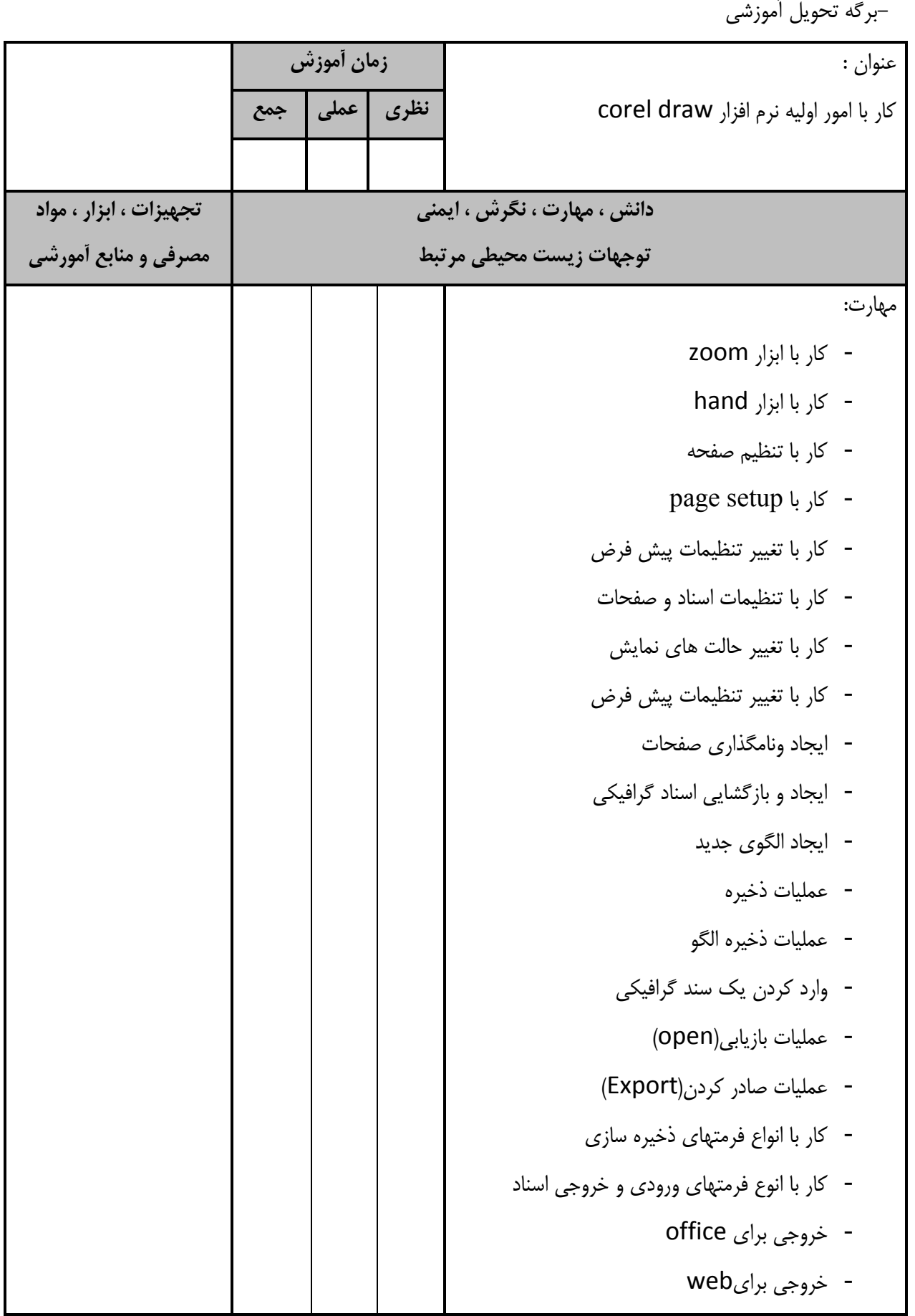

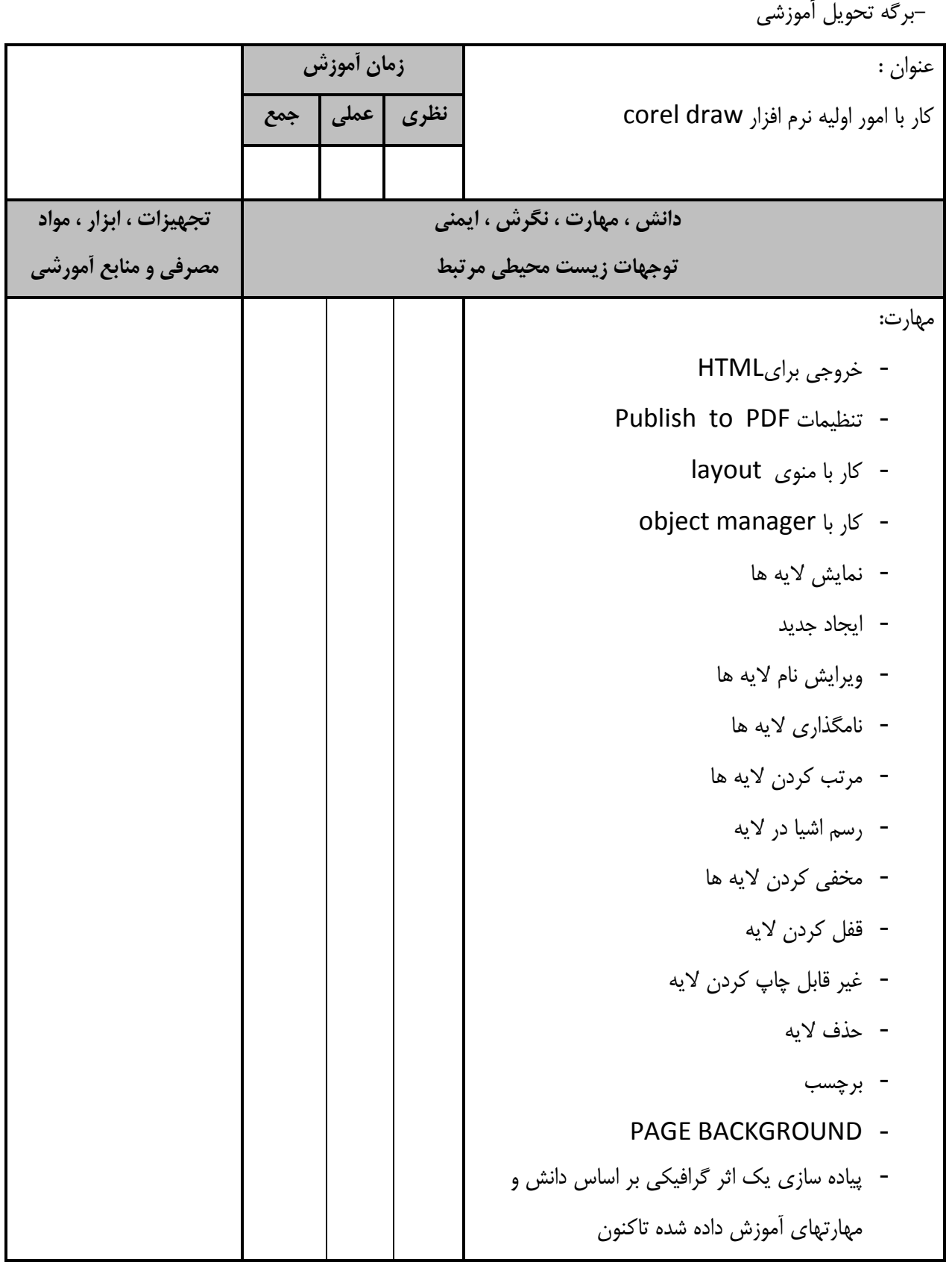

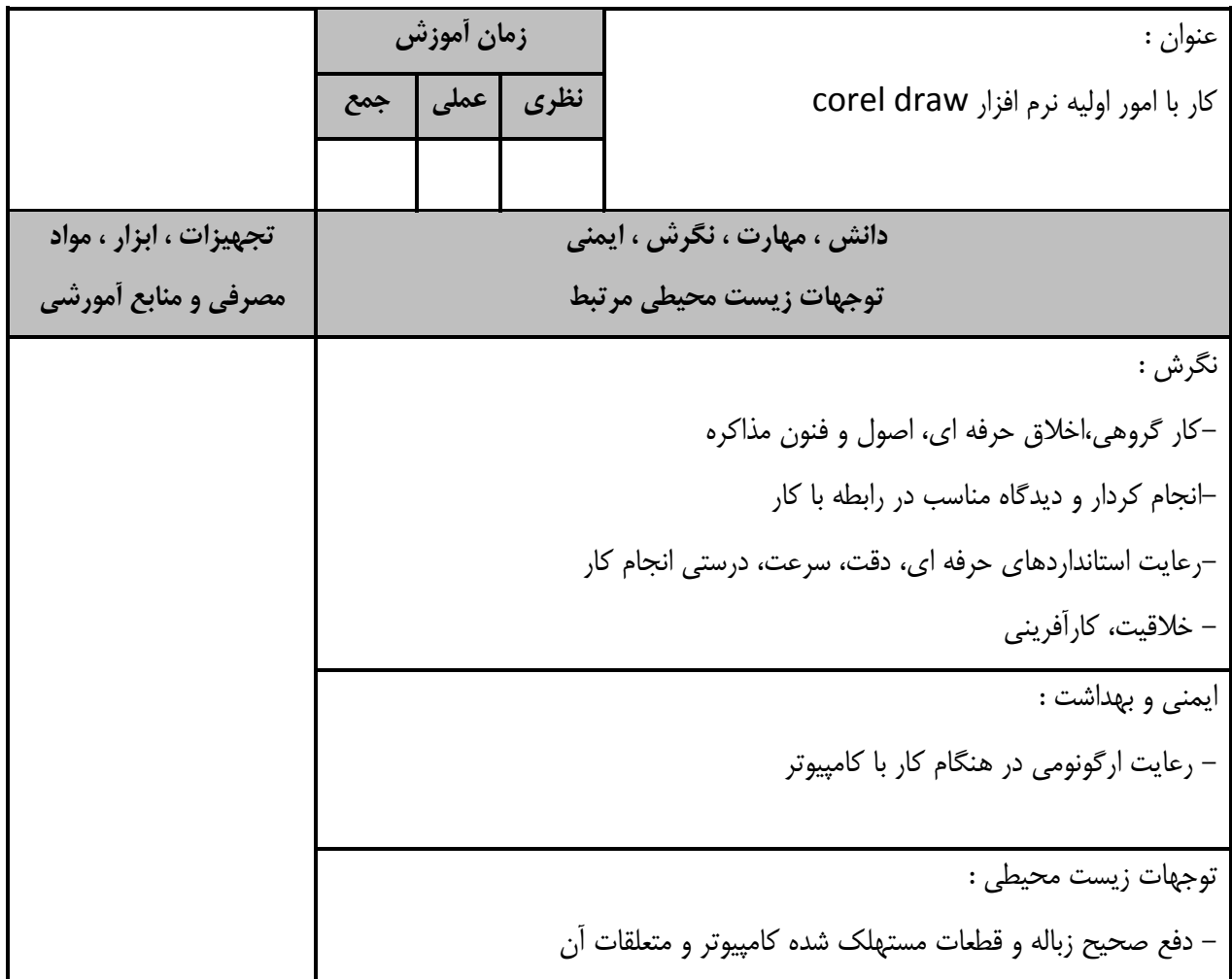

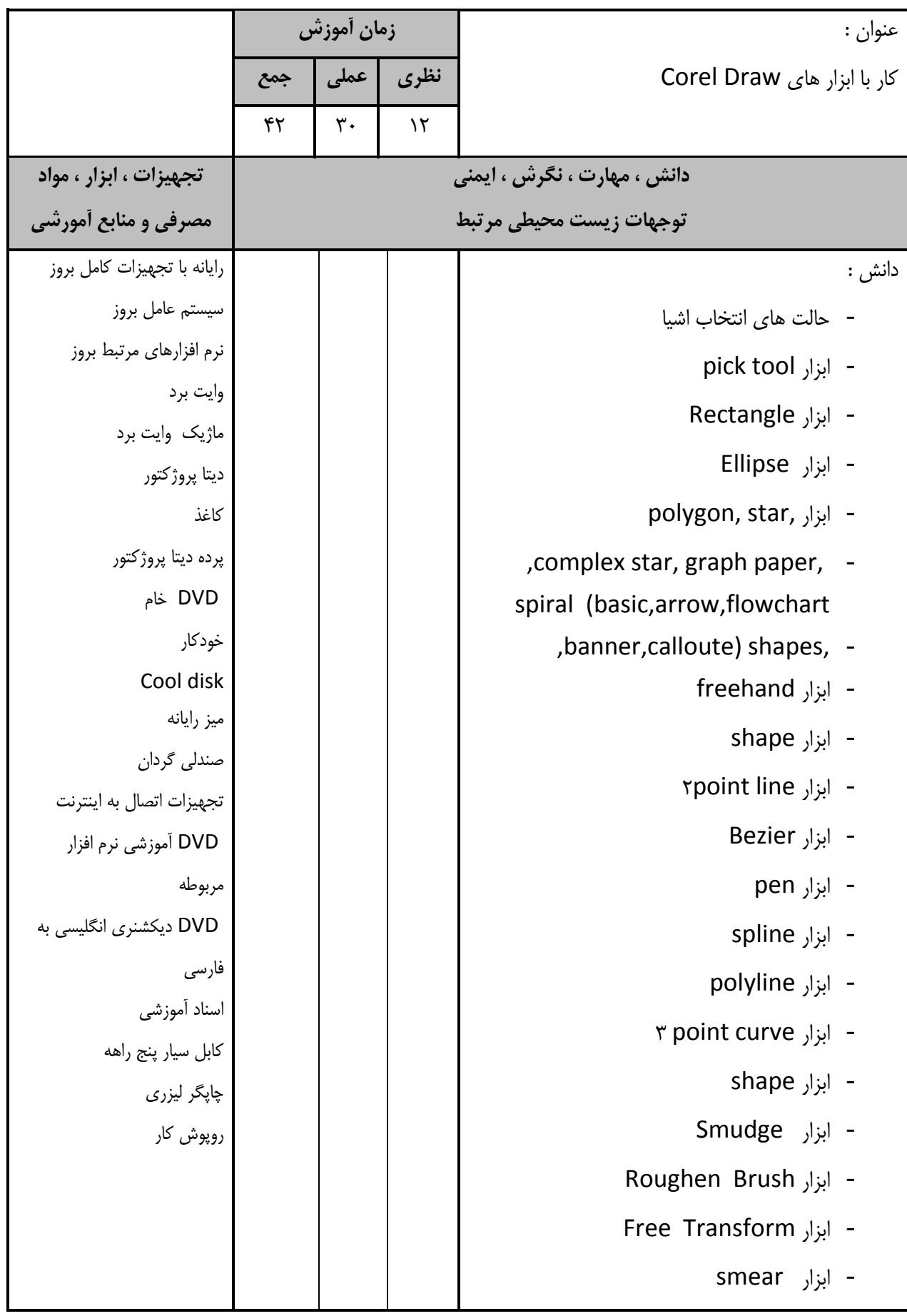

-برگه تحويل آموزش*ي* عنوان : كار با ابزار هاي Corel Draw زمان **آموزش ًظشي عولي جوع** دانش ، مهارت ، نگرش ، ايمني توجهات زيست محيطي مرتبط تجهیزات ، ابزار ، مواد **مصرفي و منابع آمورشي** دانش: twirl - ابزار - ابزار attract - ابزار repel - ابزار crop virtual segment delete  $|$ ابزار - اثضاس Smudge - اثضاس Knife - ابزار Eraser - ابزارهاي اندازه گيري Dimension - ابزارهاي ترسيم خطوط اتصال دهند connector Smart drawing اثضاس - مهارت : - كار با ابزار pick tool و كاربردهاى آن - انتخاب اشيا - كار با ابزار Rectangle - كار با ابزار Ellipse - كار با ابزار ,polygon, star ,complex star, graph paper, spiral (basic,arrow,flowchart ,banner,calloute shapes -

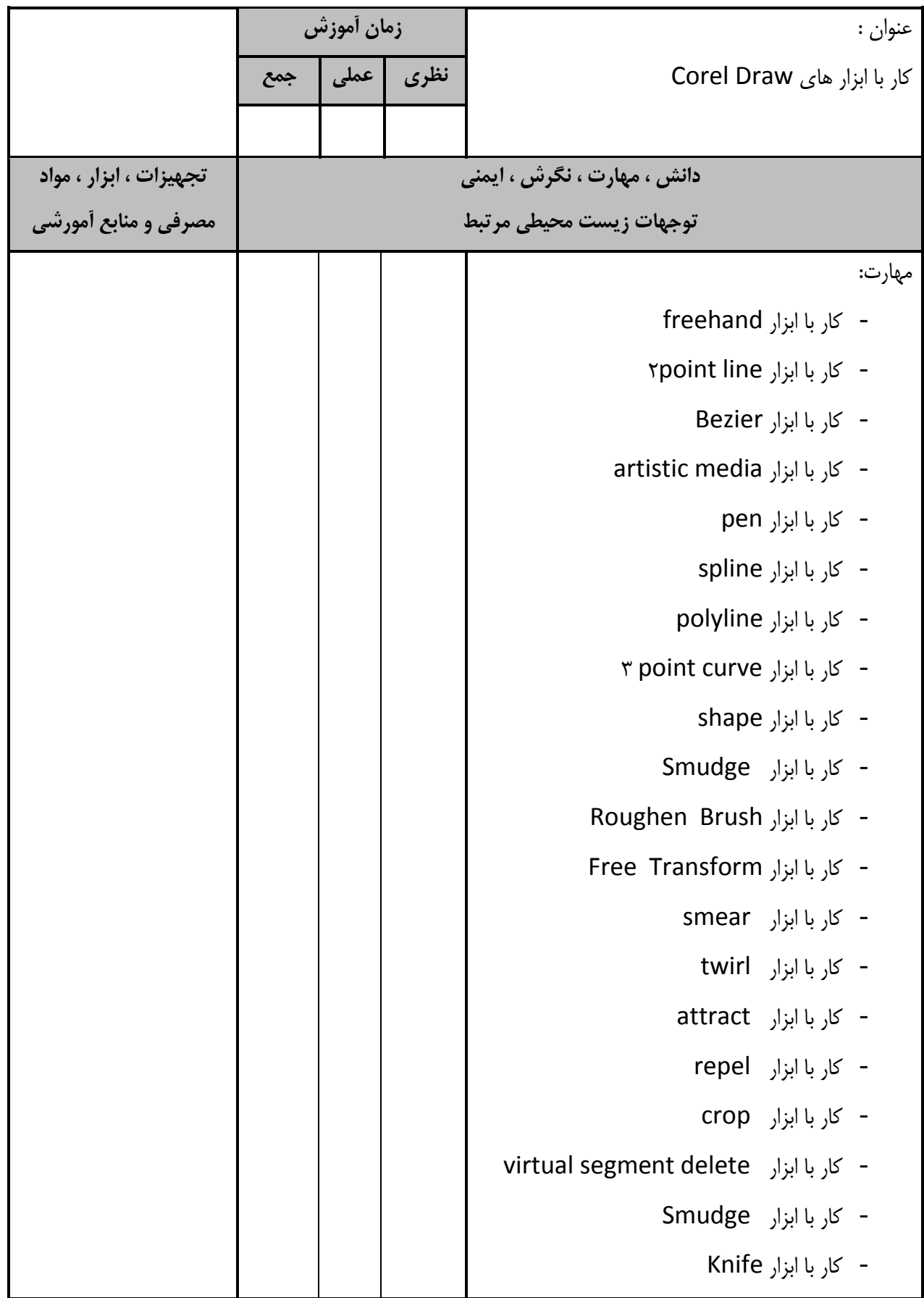

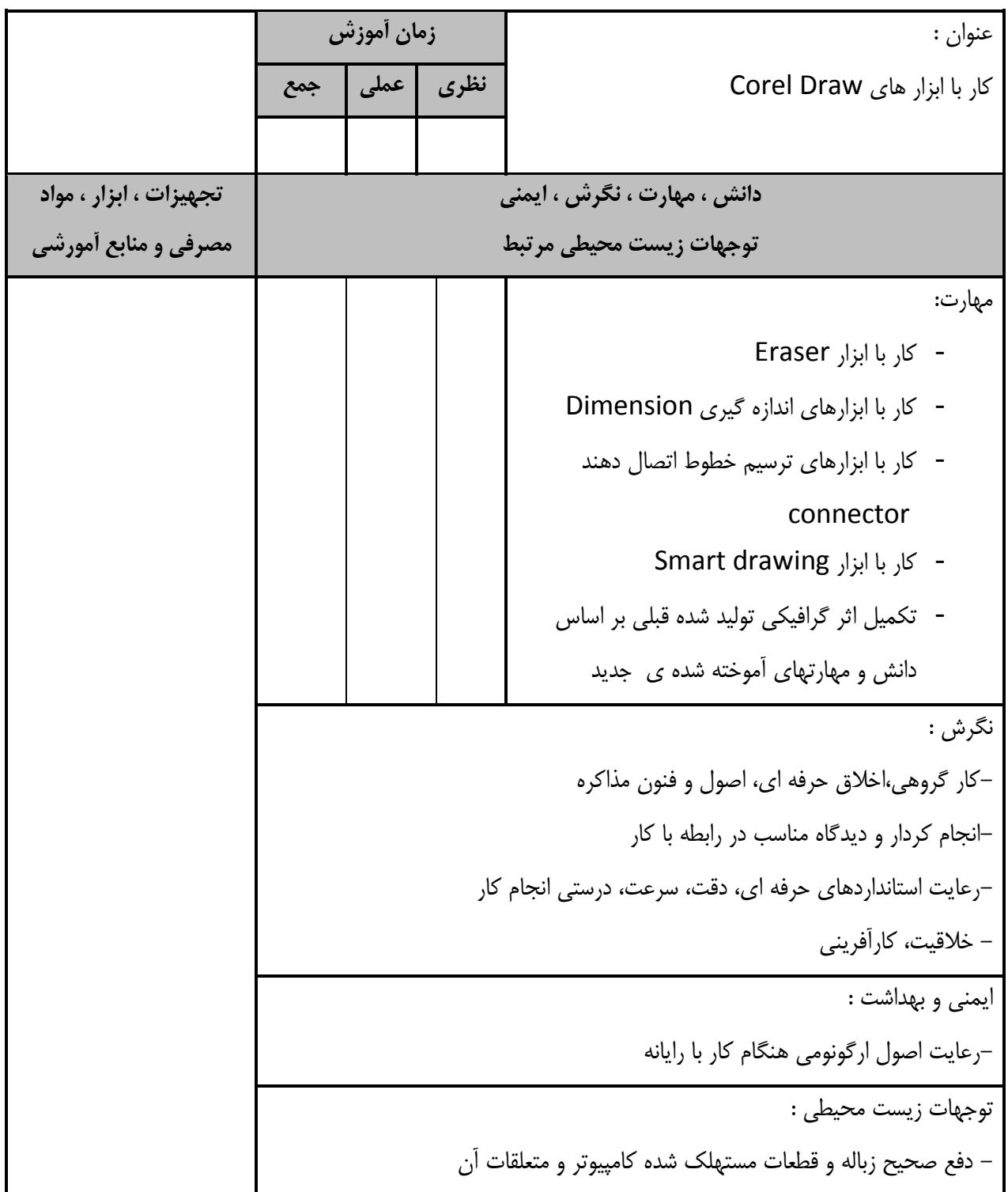

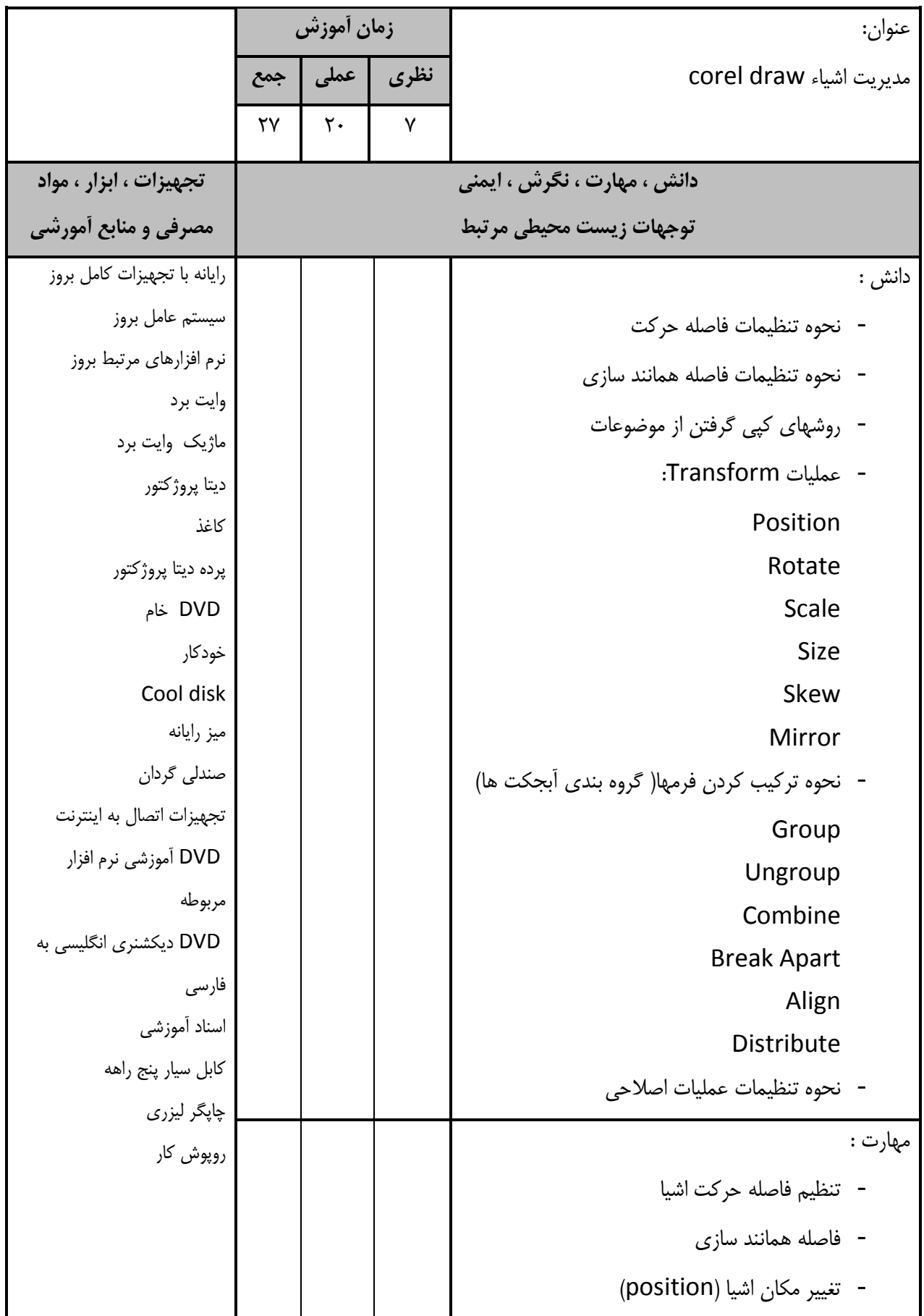

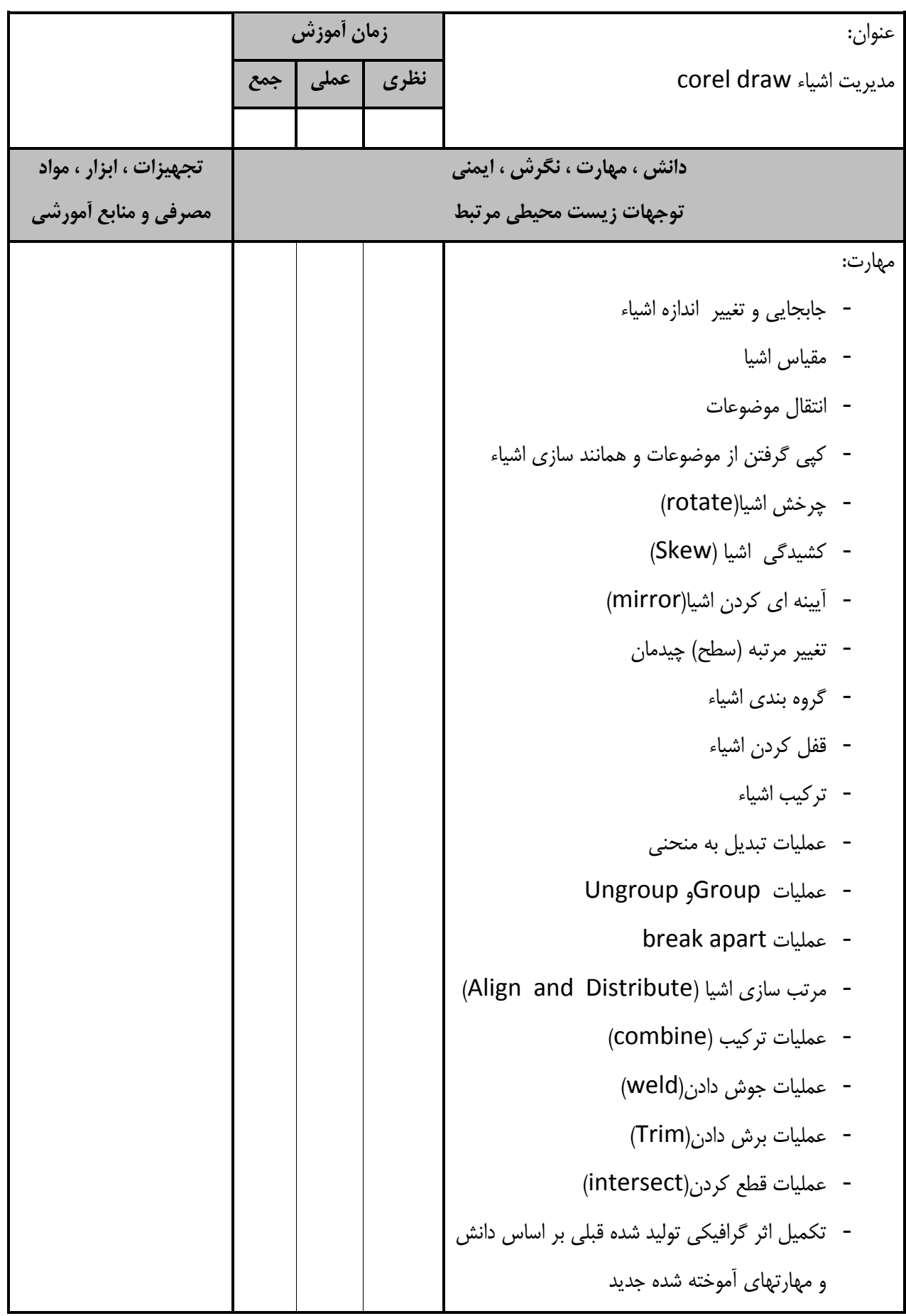

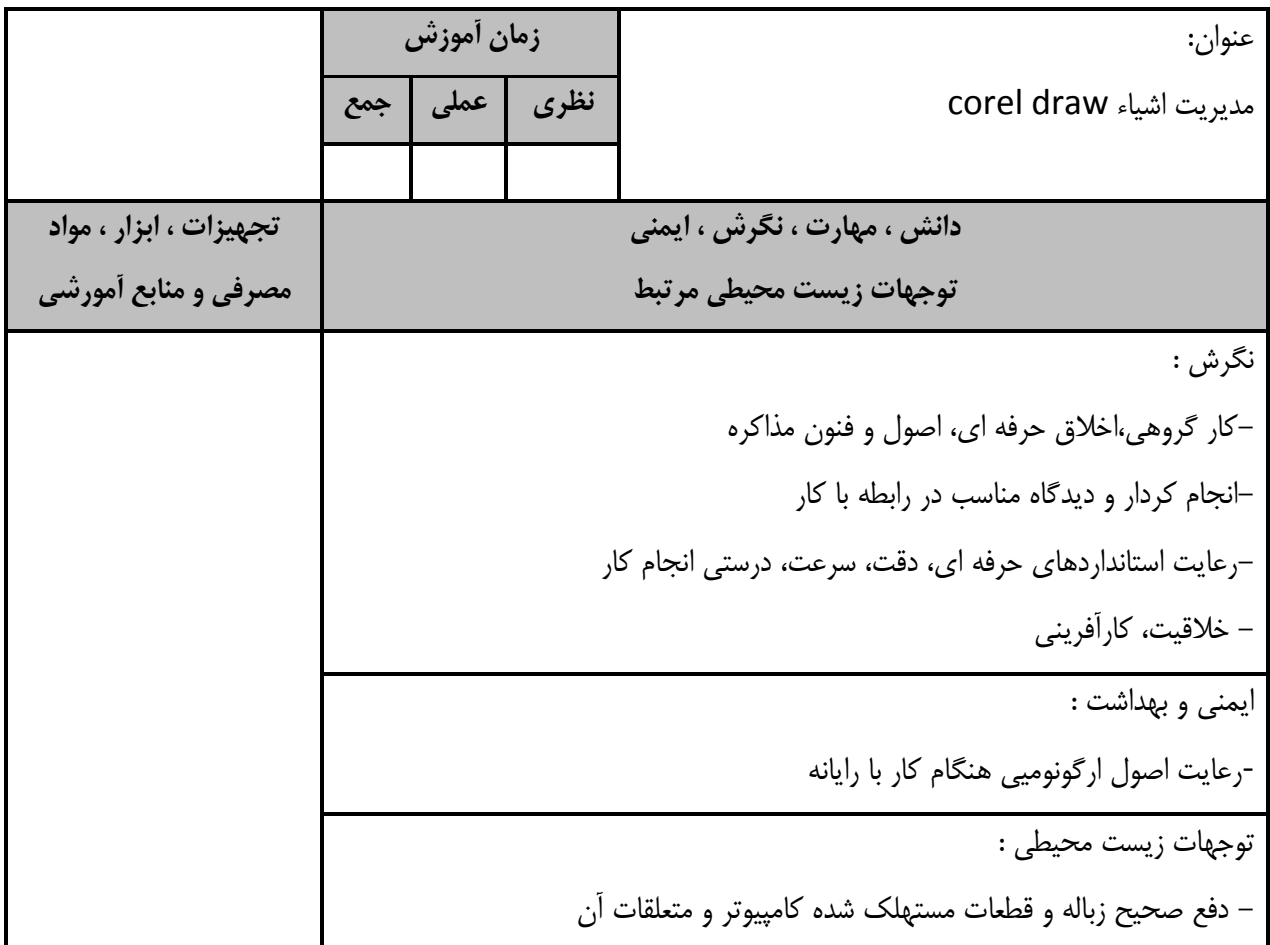

-برگه تحويل آموزشي عنوان : رنگ آميزي موضوعات در corel draw زمان **آموزش ًظشي عولي جوع**  $14$   $16$   $17$ **دانش ، مهارت ، نگرش ، ايمني** توجهات زيست محيطي مرتبط تجهیزات ، ابزار ، مواد **مصرفي و منابع أمورشي** دانش : - ً مدل های رنگ - پالت هاي رنگ - پر کننده يکنواخت - پر کننده غير يکنواخت - نحوه تنظيمات الگوهاي دو رنگ - نحوه تنظيمات الگوهاي تمام رنگ - نحوه تنظيمات الگوهاي طرح بيتي - نحوه تنظيمات الگوهاي بافتي - نحوه تنظيمات الكوهاى post script - وبسثشد اثضاس color outline - كاربرد ابزار smart drawing - كاربرد ابزار interactive fill - نحوه تنظيمات اعمال بي رنگ براي موضوع وخطوط - نحوه تنظيمات رنگ آميزي موضوعات وخطوط رايانه با تجهيزات كامل بروز سيستم عامل بروز نرم افزارهاي مرتبط بروز وايت برد ماژيک وايت برد ديتا پروژكتور كاغذ پرده ديتا پروژكتور DVD خبْ خودكار Cool disk ميز رايانه صندلی گردان تجهيزات اتصال به اينترنت DVD آموزشي نرم افزار مر بوطه DVD ديكشنري انگليسي به فارسي اسناد آموزشي كابل سيار پنج راهه چاپگر ليزري روپوش کار مهارت : - ويرايش خصوصييات خطوط اطراف - اعمال رنگ يک دست - اعمال يک Gradient - اعمال يک الگوي دو رنگ - اعمال الگوهاي طرح بيتي

-برگه تحويل آموزشي عنوان : رنگ آميزي موضوعات در corel draw **زمان أموزش ًظشي عولي جوع دانش ، مهارت ، نگرش ، ايمني** توجهات زيست محيطي مرتبط تجهیزات ، ابزار ، مواد **مصرفي و منابع أمورشي** مهارت: - اعمال يک بافت - اعمال يک POSTSCRIPT - اعمال يک MeSH - كيي خصوصيات اشيا - كار با ابزار Eyedropper - كار با ابزار outline color - كاربا ابزار Smart Fill - كار با ابزار interactive fill - اعمال بي رنگ براي موضوع وخطوط - كار با ابزار smart drawing - رنگ آميزي موضوعات وخطوط - تكميل اثر گرافيكى توليد شده قبلى بر اساس دانش و مهارتهاى آموخته شده جديد نگرش : -كار گروهي،اخلاق حرفه اي، اصول و فنون مذاكره -انجام کردار و ديدگاه مناسب در رابطه با کار -رعايت استانداردهاي حرفه اي، دقت، سرعت، درستي انجام كار – خلاقيت، كارآفريني ايمني و بهداشت :–رعايت اصول ارگونومي هنگام كار با رايانه توجهات زيست محيطي : - دفع صحيح زباله و قطعات مستهلک شده کامپيوتر و متعلقات آن

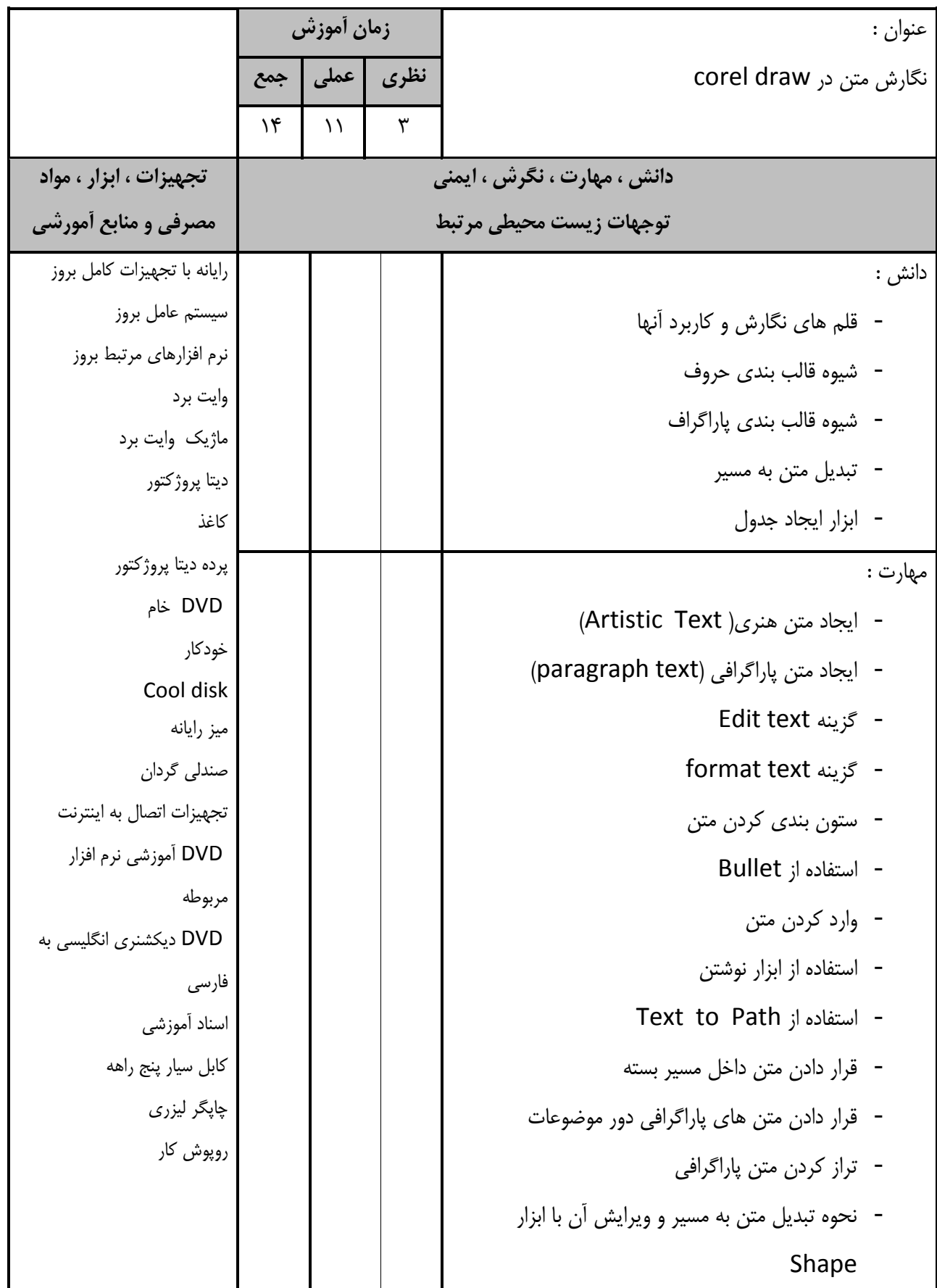

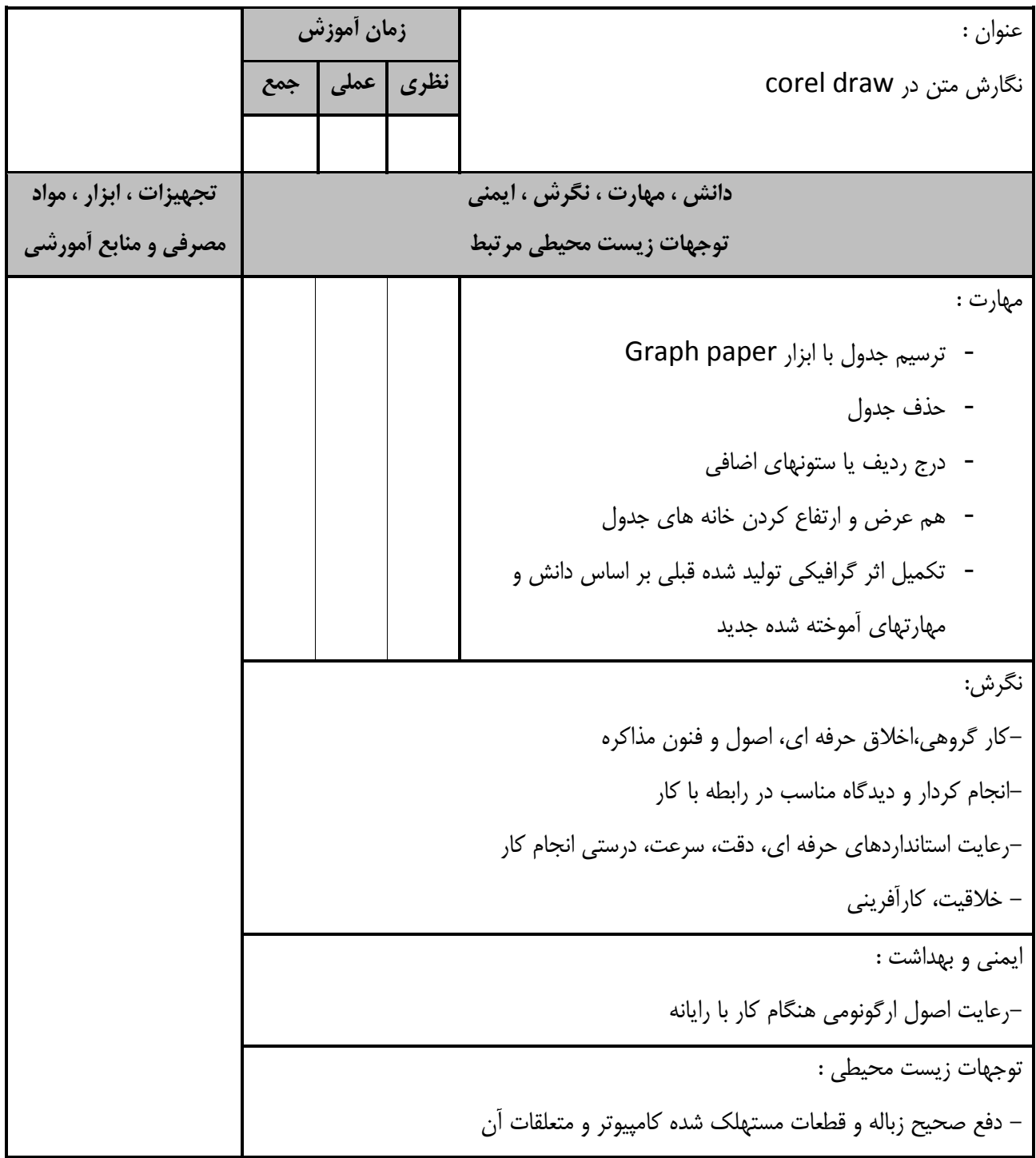

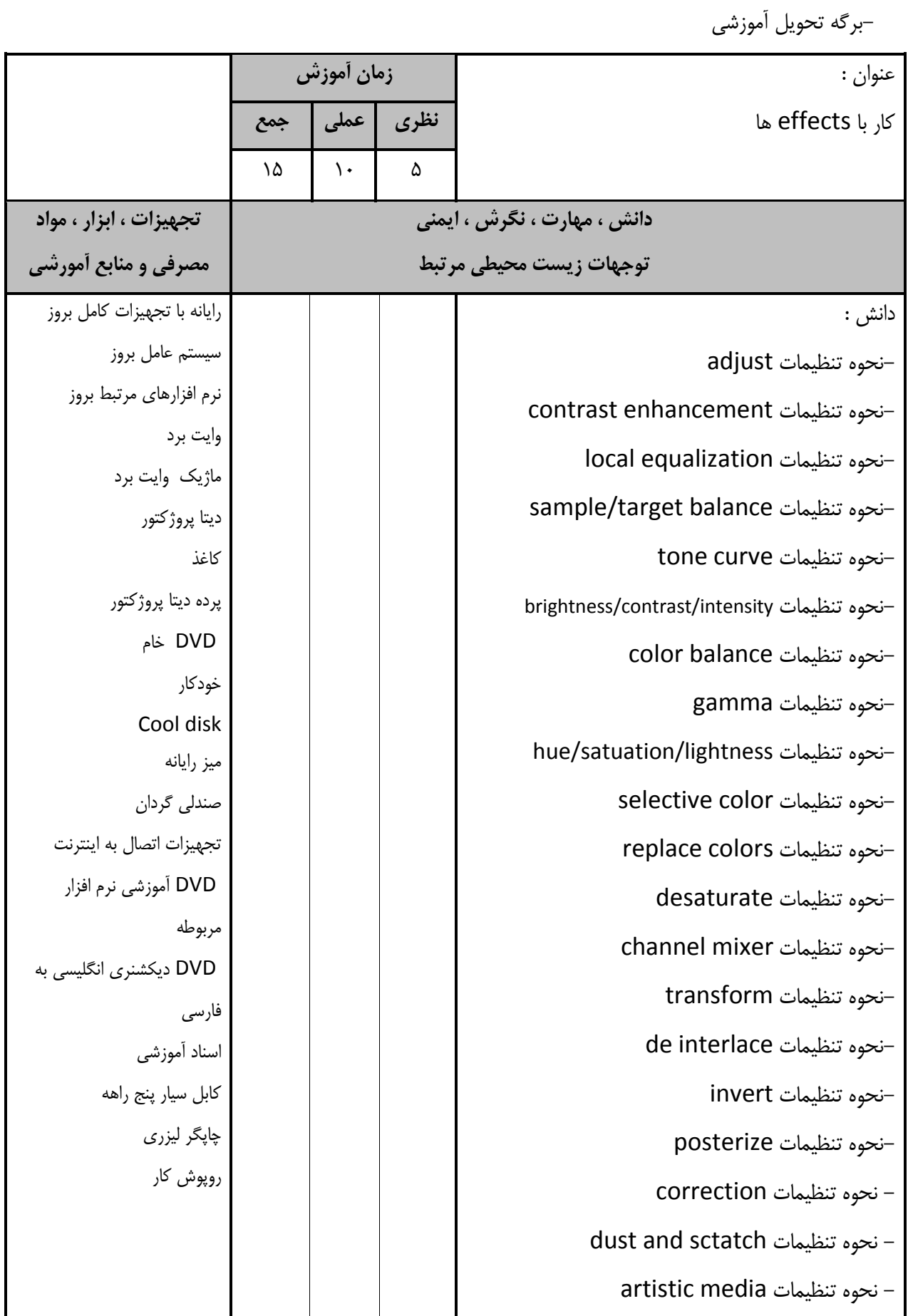

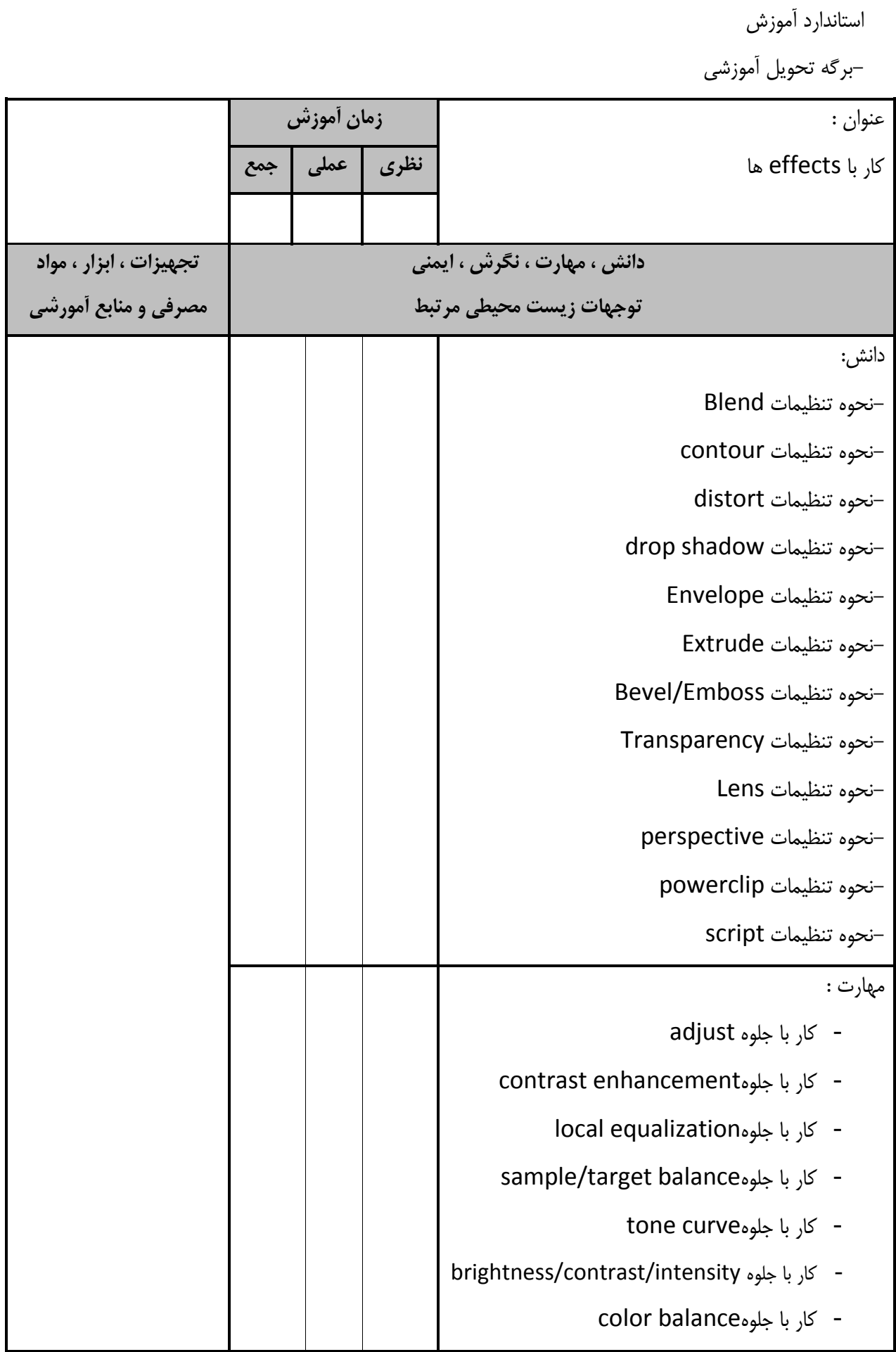

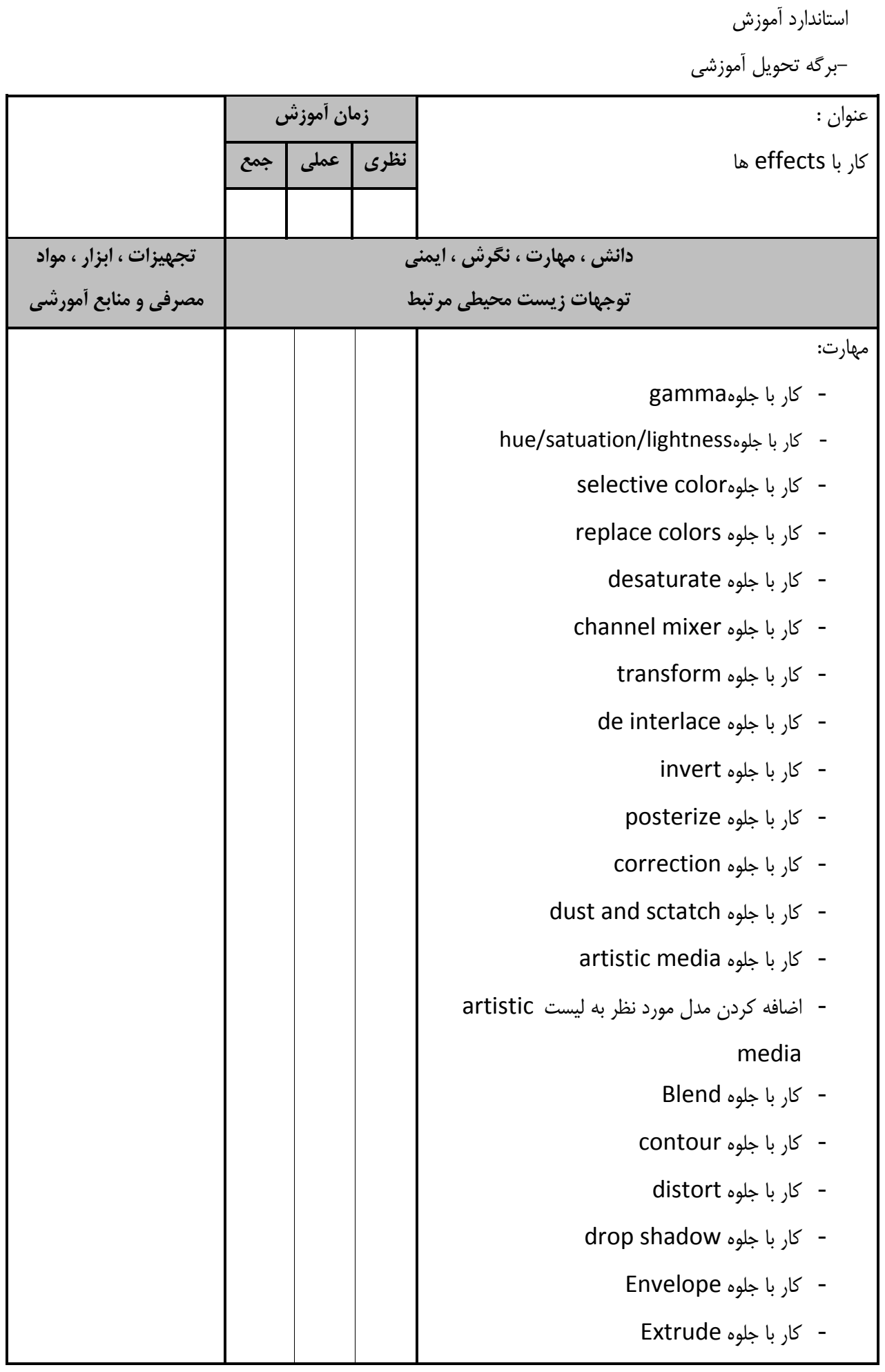

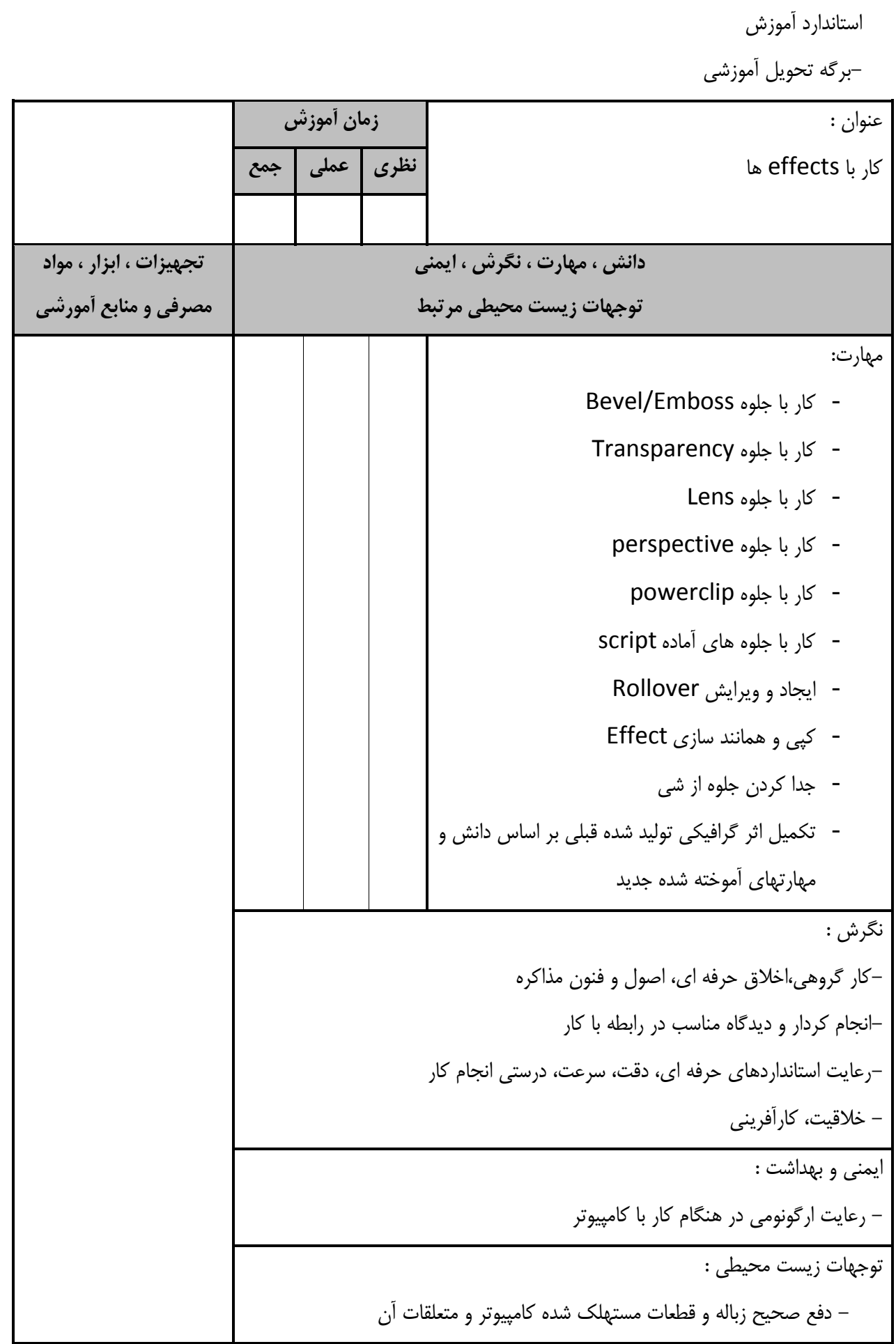

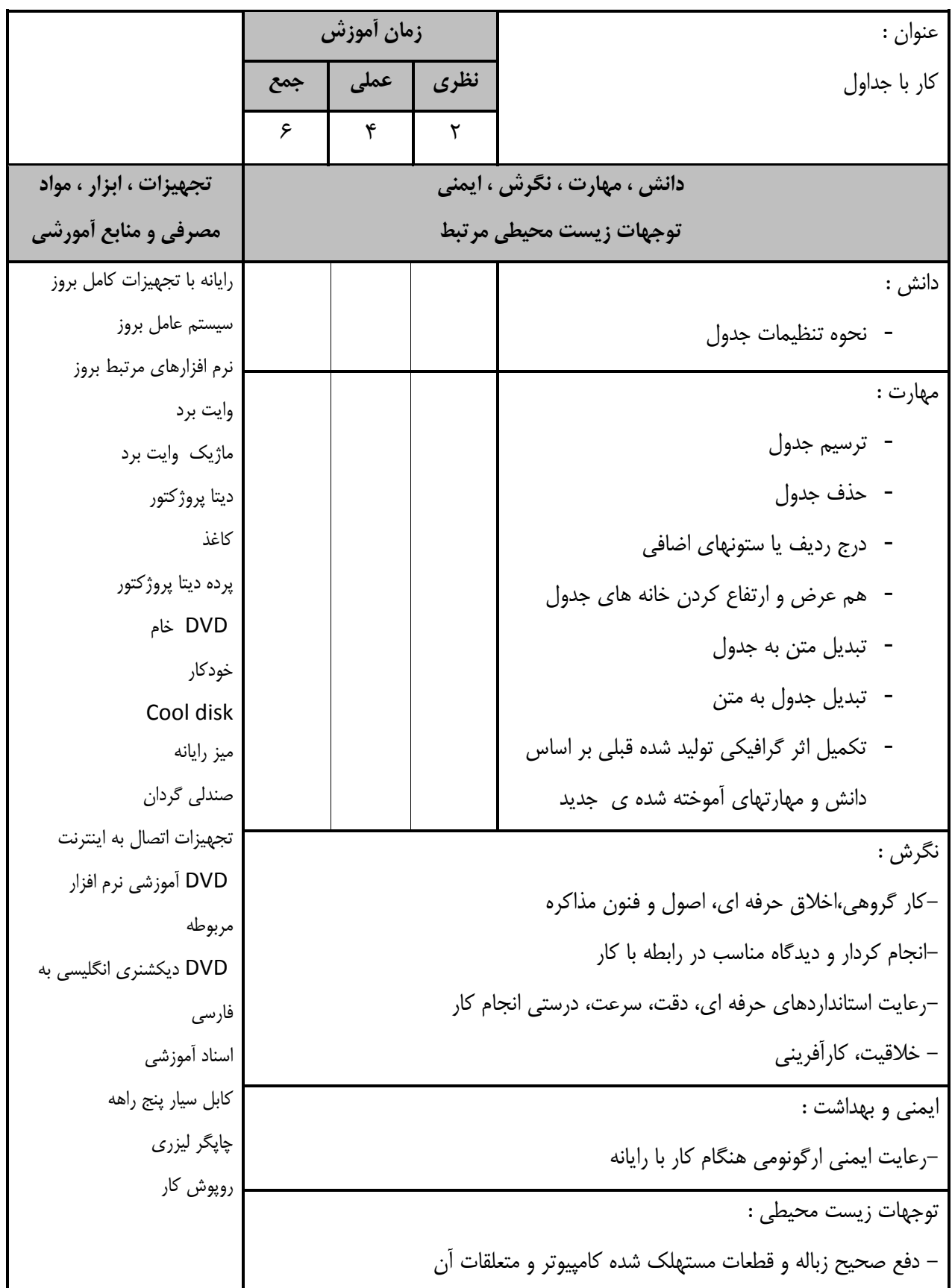

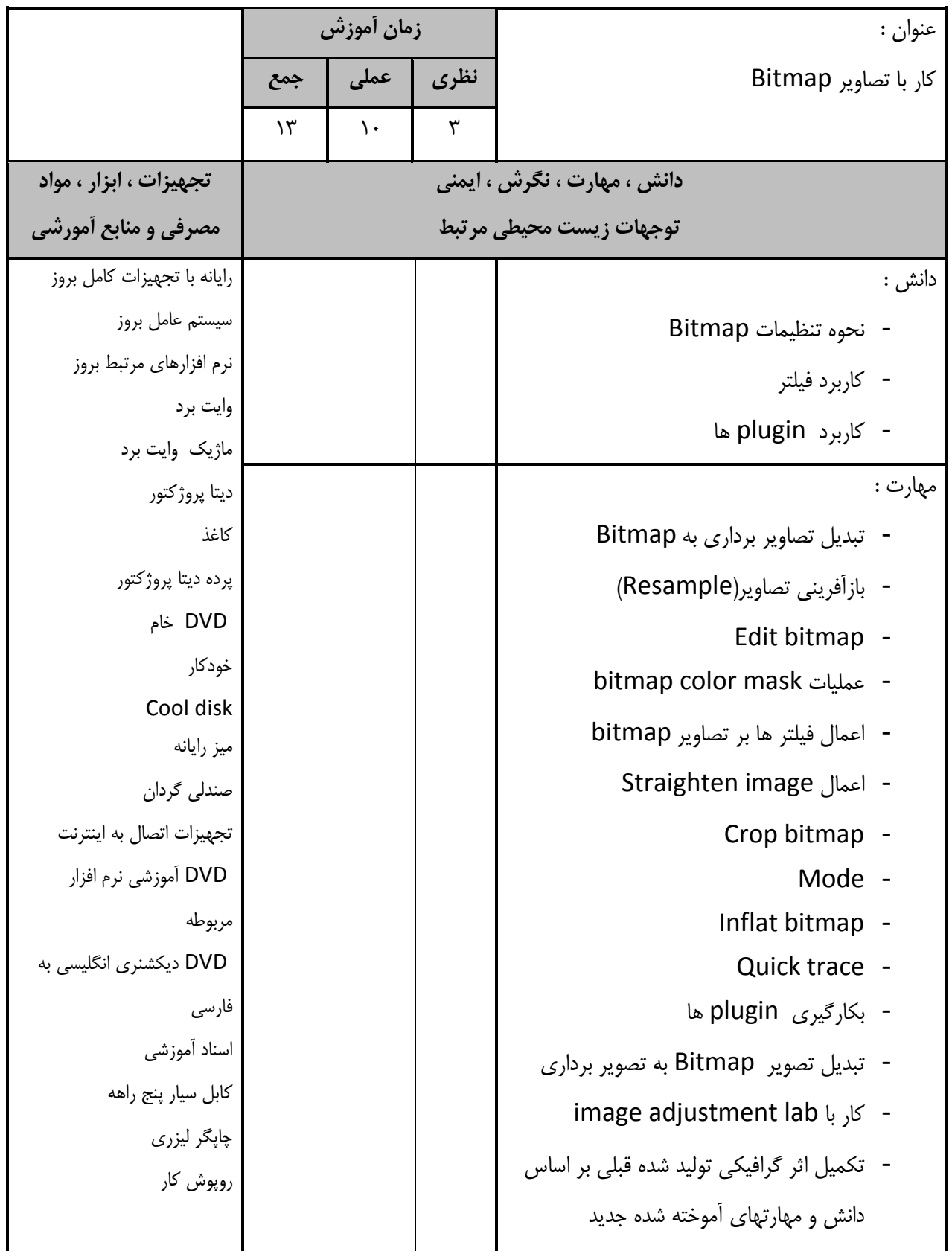

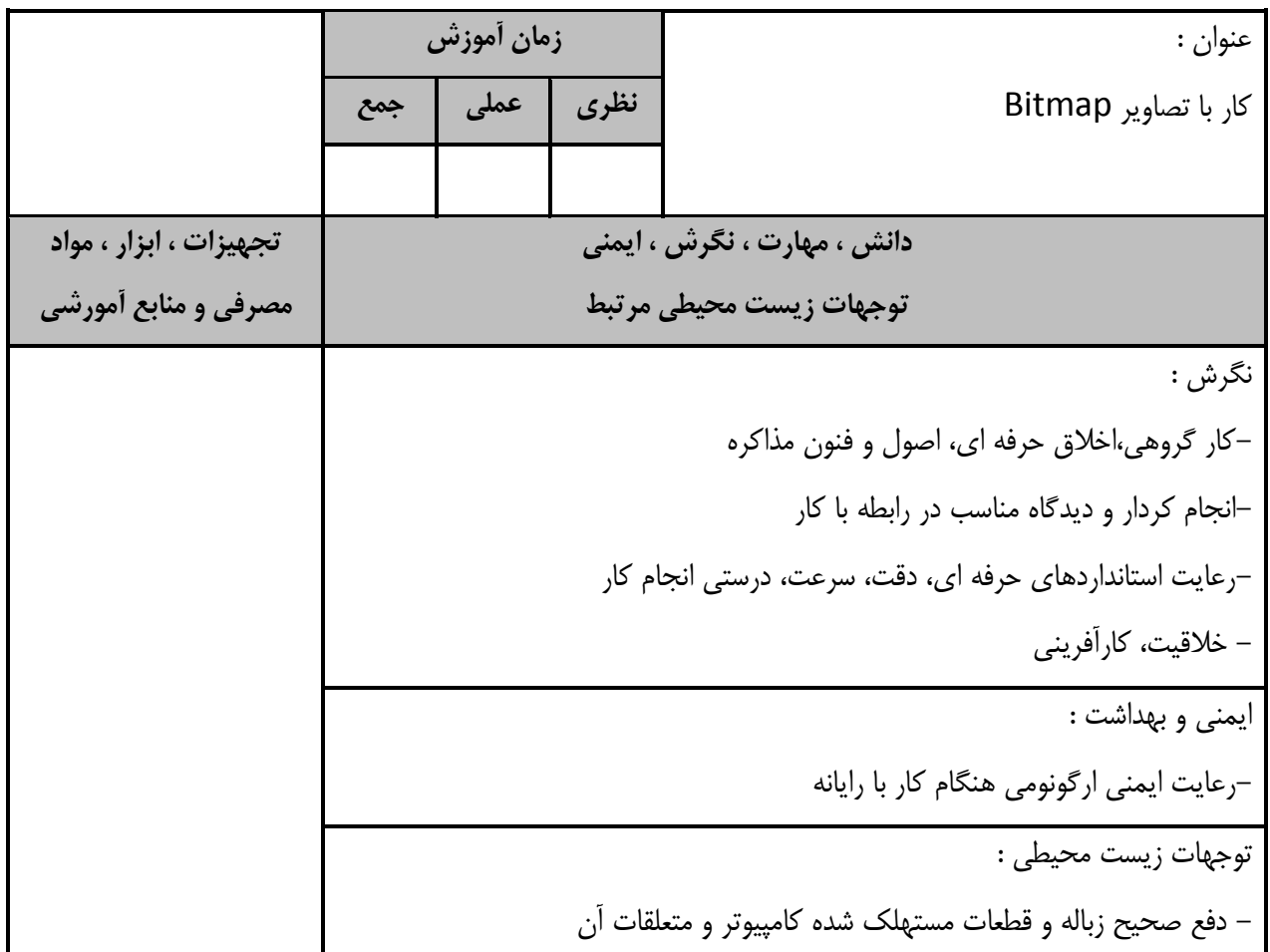

-برگه تحليل آموزشي عنوان : مديريت و تنظيمات چاپ زمان **آموزش ًظشي عولي جوع** 9 | Y | T دانش ، مهارت ، نگرش ، ايمني توجهات زيس*ت* محيطي مرتبط تجهیزات ، ابزار ، مواد **مصرفي و منابع أمورشي** دانش : - انواع چاپگر - نحوه تنظيمات چاپگر - انواع چاپ - انواع كاغذ در چاپ - نحوه پيش نمايش چاپ(print preview) - نحوه تنظيمات OVER PRINT رايانه با تجهيزات كامل بروز سيستم عامل بروز نرم افزارهاي مرتبط بروز وايت برد ماژيک وايت برد ديتا پروژكتور وبغز پرده ديتا پروژكتور DVD خبْ خودكار Cool disk ميز رايانه صندلی گردان تجهيزات اتصال به اينترنت DVD آموزشي نرم افزار مربوطه DVD ديكشنري انگليسي به فارسي اسناد آموزشي كابل سيار پنج راهه چاپگر ليزر*ي* روپوش کار مهارت : - كار با پيش نمايش چاپ - استفاده از دستور Print - كا, با over print - تكميل اثر گرافيكي توليد شده قبلي بر اساس دانش و مهارتهای آموخته شده جديد نگرش : -كار گروهي،اخلاق حرفه اي، اصول و فنون مذاكره -انجام كردار و ديدگاه مناسب در رابطه با كار رعايت استانداردهاي حرفه اي، دقت، سرعت، درستي انجام كار $-$ – خلاقيت، كارآفريني ايمني و بهداشت : -رعايت اصول ارگونومي هنگام كار با رايانه توجهات زيست محيطي : – دفع صحيح زباله و قطعات مستهلک شده کامپيوتر و متعلقات آن

- برگەي تحليل آموزش

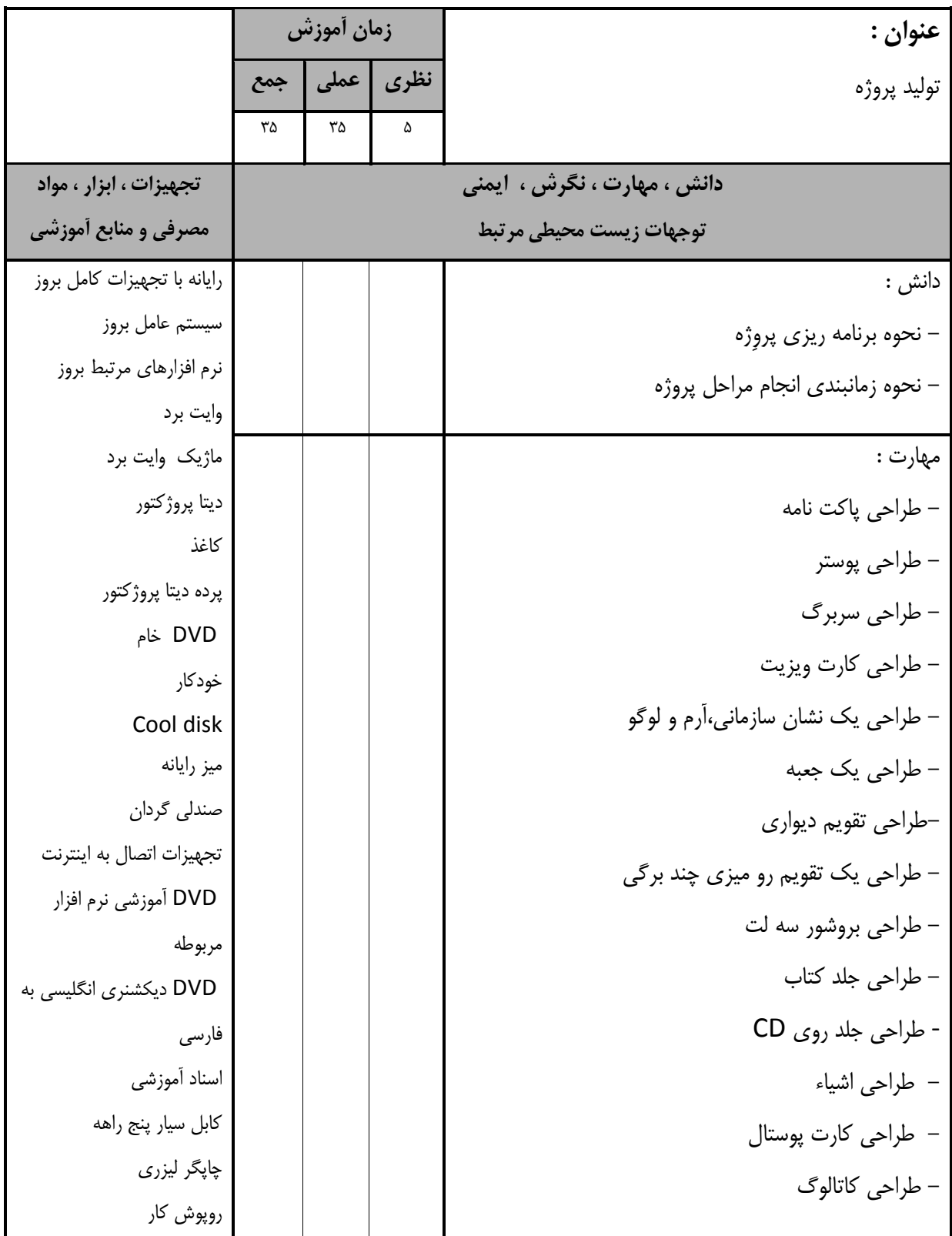

– برگەي تحليل آموزش

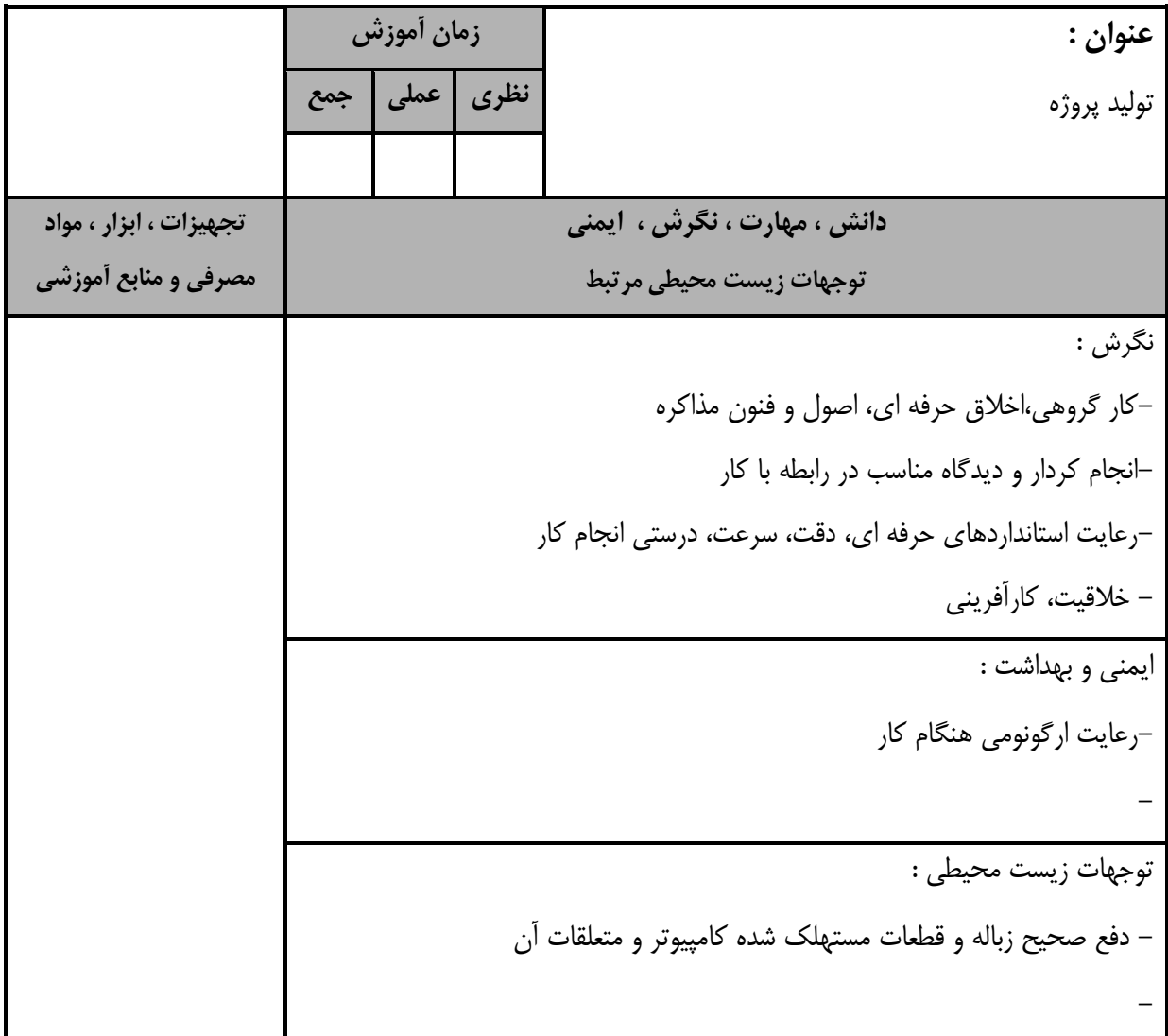

استاندارد آموزش – برگەي تحليل آموزش **عٌَاى :** راهبري طرح کسب و کار در طراح گرافيک رايانه اي با کورل زمان **آموزش ًظشي عولي جوع** ۲۰ **| ۶ |** ۴ **داًؾ ، هْاست ، ًگشؽ ، ايوٌي** توجهات زيست محيطي مرتبط تجهیزات ، ابزار ، موا**د مصرفي و منابع أموزشي** دانش : – مفهوم کسب و کار – ساختار تهيه كسب و كار - نحوه انجام تعهدات و قراردادهای حقوقی - مراحل انجام يک پروژه براي corel draw رايانه با تجهيزات كامل بروز سيستم عامل بروز نرم افزارهاي مرتبط بروز وايت برد ماژيک وايت برد ديتا پروژكتور وبغز پرده ديتا پروژكتور DVD خبْ خودكار Cool disk ميز رايانه صندلي گردان تجهيزات اتصال به اينترنت DVD آموزشي نرم افزار مربوطه DVD ديكشنري انگليسي به فارسي اسناد آموزشي كابل سيار پنج راهه چاپگر ليزر*ي* روپوش کار مهارت : draw--تهيه يک پلان ويژه کسب و کار براي انجام پروژه با corel تهيه فهرستي از مراحل انجام يک پروژه با corel draw نگرش : –كار گروهي،اخلاق حرفه اي، اصول و فنون مذاكره -انجام کردار و ديدگاه مناسب در رابطه با کار –رعايت استانداردهاي حرفه اي، دقت، سرعت، درستي انجام كار – خلاقيت، كارآفريني -درآمدزايي با استفاده از دانش كسب شده ايمني و بهداشت : –رعايت ارگونومي هنگام كار توجهات زيستمحيطي : –دفع صحيح زباله و قطعات مستهلک شده کامپيوتر -

- برگه استاندارد تجهیزات

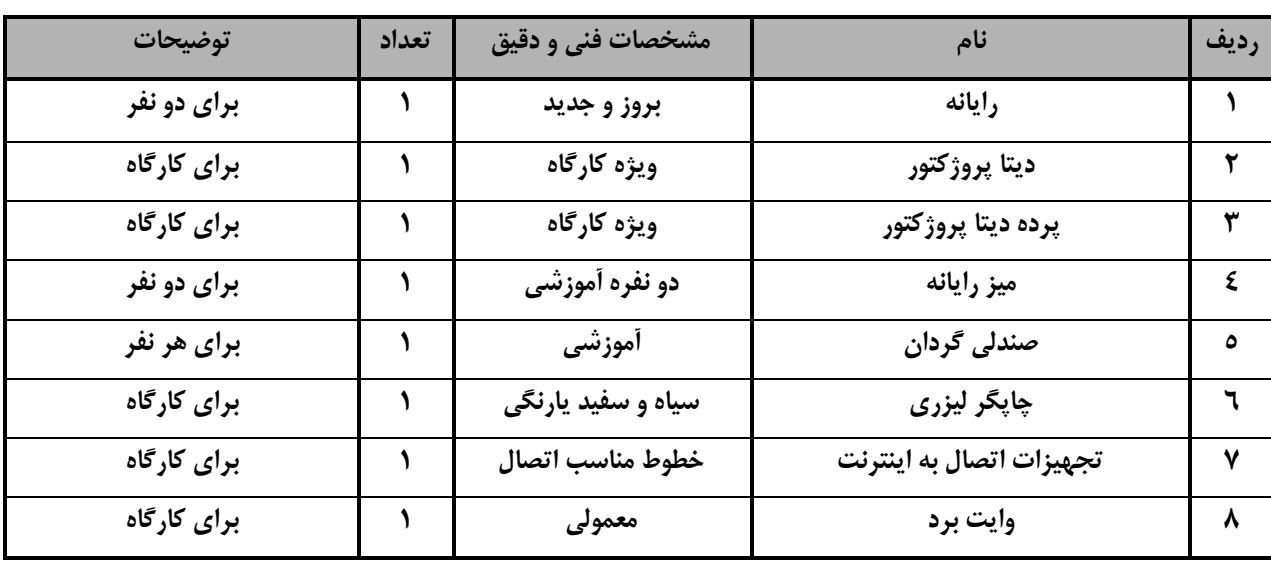

**تَجِ :**

- تجهیزات برای یک کارگاه به ظرفیت 11 نفر در نظر گرفته ثسود .

**- تشگِ اػتاًذاسد هَاد** 

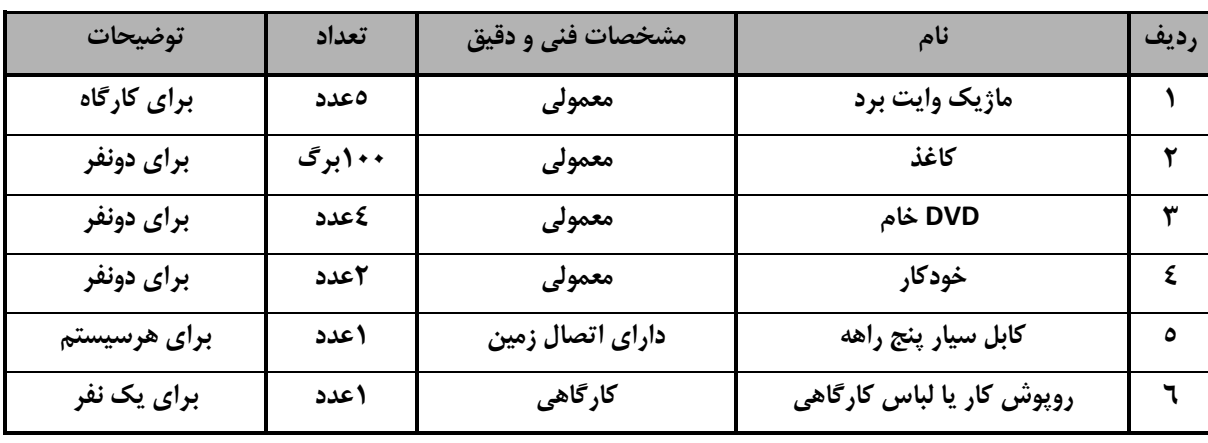

**تَجِ :**

- مواد به ازاء يک نفر و يک کارگاه به ظرفيت 11 نفر محاسبه شود .

- **برگه استاندارد ابزار** 

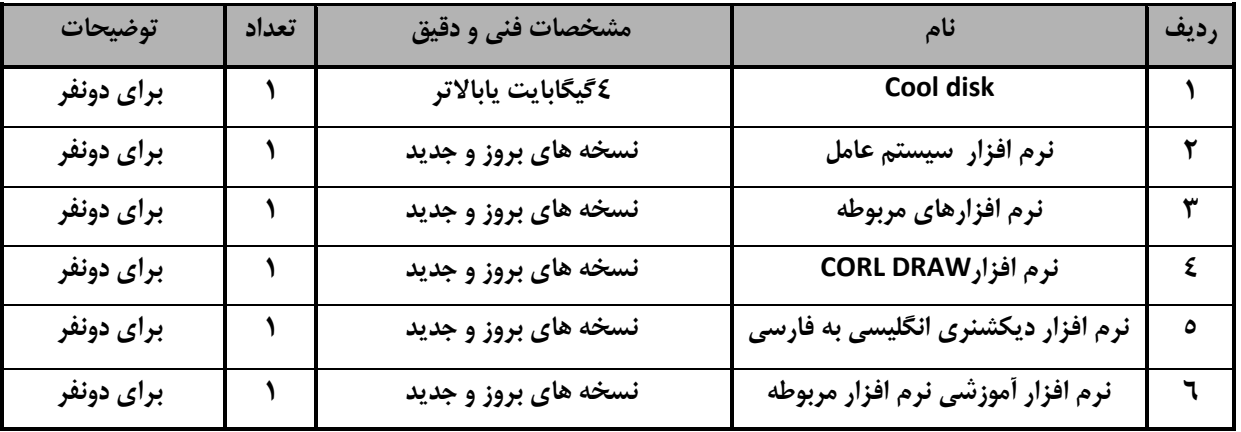

**تَج:ِ**

- *ابزار به ازاء هر دو نفر محاسبه شود .*